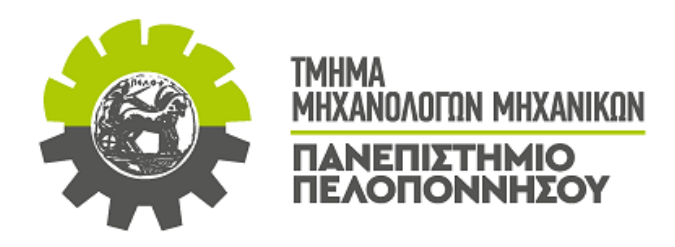

## **ΠΤΥΧΙΑΚΗ ΕΡΓΑΣΙΑ**

# **ΑΝΑΠΤΥΞΗ ΤΡΙΣΔΙΑΣΤΑΤΟΥ ΛΕΙΤΟΥΡΓΙΚΟΥ ΜΟΝΤΕΛΟΥ ΣΥΜΒΑΤΙΚΟΥ ΤΟΡΝΟΥ**

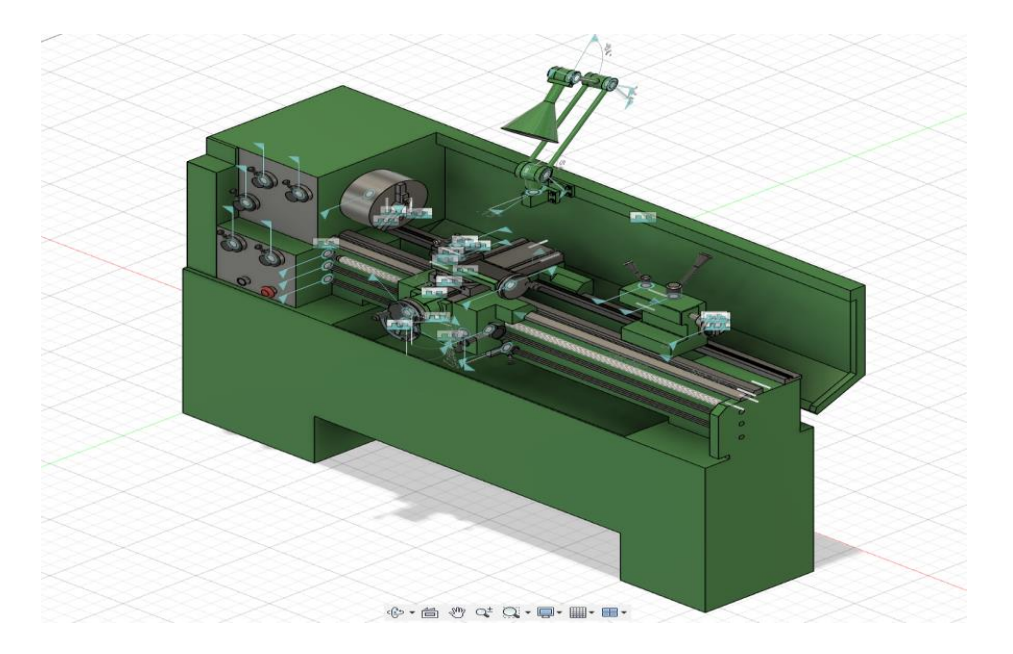

**ΦΟΙΤΗΤΕΣ: ΝΙΚΟΛΑΟΣ ΜΥΡΩΝΗΣ (Α.Μ. 7477) ΕΥΣΤΑΘΙΟΣ ΒΟΥΖΑΣ (Α.Μ. 7485)**

**ΕΠΙΒΛΕΠΩΝ ΚΑΘΗΓΗΤΗΣ: ΔΙΑΜΑΝΤΑΚΟΣ ΙΩΑΝΝΗΣ**

**ΠΑΤΡΑ 2023**

#### **ΠΡΟΛΟΓΟΣ**

Το παρόν τεύχος αποτελεί την Πτυχιακή Εργασία που εκπονήθηκε στο Τμήμα Μηχανολόγων Μηχανικών του Πανεπιστημίου Πελοποννήσου και αναφέρεται στην ανάπτυξη τρισδιάστατου λειτουργικού μοντέλου ενός συμβατικού τόρνου που υπάρχει στο Εργαστήριο Εργαλειομηχανών του Τμήματος, Η ανάπτυξη του μοντέλου έγινε με την χρησιμοποίηση του προγράμματος Fusion360.

Στην αρχή Σχεδιάστηκαν ξεχωριστά το τσοκ, κεφαλή και εργαλειοφορέας καθώς και οποιοδήποτε εξάρτημα εμπεριέχεται σε αυτά ξεχωριστά. Στη συνέχεια συνδυάστηκαν όλα τα μέρη του συμβατικού τόρνου ώστε να γίνονται όλες οι κινήσεις τον εξαρτημάτων.Το μοντέλο αναπτύχθηκε με ακρίβεια με βάση το manual του τόρνου, οποιαδήποτε διάσταση δεν εμπεριέχεται στο manual μετρήθηκε στην εργαλειομηχανή.

Ευχαριστώ θερμά τον Επιβλέποντα Καθηγητή μου κ. Ιωάννη Διαμαντάκο, Επίκουρος Καθηγητής του Τμήματος Μηχανολόγων Μηχανικών, για την πολύτιμη βοήθεια και καθοδήγηση που μου προσέφερε για την πραγματοποίηση της Εργασίας.

> Μυρώνης Νικόλαος Βούζας Ευστάθιος Νοέμβριος 2023

**Υπεύθυνη Δήλωση Φοιτητή**: Οι κάτωθι υπογεγραμμένοι Φοιτητές έχουμε επίγνωση των συνεπειών του Νόμου περί λογοκλοπής και δηλώνουμε υπεύθυνα ότι είμαστε συγγραφείς αυτής της Πτυχιακής Εργασίας, έχουμε δε αναφέρει στην Βιβλιογραφία μας όλες τις πηγές τις οποίες χρησιμοποιήσαμε και λάβαμε ιδέες ή δεδομένα. Δηλώνουμε επίσης ότι, οποιοδήποτε στοιχείο ή κείμενο το οποίο έχουμε ενσωματώσει στην εργασία μας προερχόμενο από Βιβλία ή άλλες εργασίες ή το διαδίκτυο, γραμμένο ακριβώς ή παραφρασμένο, το έχουμε πλήρως αναγνωρίσει ως πνευματικό έργο άλλου συγγραφέα και έχουμε αναφέρει ανελλιπώς το όνομά του και την πηγή προέλευσης.

Οι Φοιτητές

(Ονοματεπώνυμο) (Ονοματεπώνυμο)

…………………… ……………………

(Υπογραφή) (Υπογραφή)

*Σημείωση*: Εάν η εργασία εκπονείται από δύο Φοιτητές γράφεται το αντίστοιχο κείμενο σύμφωνα με την υπόδειξη του άρθρου 8.

### **ΠΕΡΙΛΗΨΗ**

Η παρούσα Πτυχιακή Εργασία αναφέρεται στην ανάπτυξη τρισδιάστατου λειτουργικού μοντέλου ενός συμβατικού τόρνου που υπάρχει στο Εργαστήριο Εργαλειομηχανών του Τμήματος, Η ανάπτυξη του μοντέλου έγινε με την χρησιμοποίηση του προγράμματος Fusion360.

Η ανάπτυξη του θέματος γίνεται σε επτά Κεφάλαια. Στο πρώτο κεφάλαιο παρουσιάζεται η κατηγορία εργαλειομηχανών που ονομάζονται τόρνοι. Ποιες κατηγορίες τόρνων υπάρχουν, που χρησιμοποιείται ο κάθε ένας και ποια η χρησιμότητας τους.

Στο δεύτερο Κεφάλαιο γίνεται παρουσίαση του προγράμματος Fusion360 οι βασικές δυνατότητες και λειτουργίες του.

Στο τρίτο Κεφάλαιο παρουσιάζεται το τραπέζι του τόρνου. Οι λειτουργίες του και ο σχεδιασμός του στο πρόγραμμα Fusion360.

Στο τέταρτο Κεφάλαιο μελετάται ο εργαλειοφορέας του τόρνου. Οι λειτουργιές του και ο σχεδιασμός του στο πρόγραμμα Fusion360.

Το πέμπτο Κεφάλαιο μελετάται το τσοκ του τόρνου. Οι λειτουργίες του και ο σχεδιασμός του στο πρόγραμμα Fusion360.

Στο έκτο Κεφάλαιο μελετάται η κουκουβάγια του τόρνου. Οι λειτουργίες της και ο σχεδιασμός της στο πρόγραμμα Fusion360.

 Στο έβδομο Κεφάλαιο παρουσιάζεται το assemblyτων σχεδίων του τόρνου. Οι λειτουργίες που διαθέτει και ο σχεδιασμός του στο πρόγραμμα Fusion360.

#### **Λέξεις κλειδιά:**

- 1) Τόρνος:
- 2) Fusion360
- 3) Εργαλειοφορέας
- 4) Τσοκ
- 5) Κατεργασία

#### **SUMMARY**

This Master refers to the development of a 3D functional model of a conventional lathe that exists in the Machine Tool Laboratory of the Department. The development of the model was done using the Fusion360 program.

The subject is developed in seven Chapters. The first chapter introduces the class of machine tools called lathes. What categories of lathes exist, what each one is used for and what their usefulness is.

The second Chapter presents the Fusion360 program, the basic features and functions.

In the third Chapter the lathe table is introduced. The functions and the design in the Fusion360 program.

In the fourth Chapter the lathe tool carrier is studied. The functions and the design in the Fusion360 program.

The fifth Chapter studies the lathe chuck. The functions and the design in the Fusion360 program.

In the sixth Chapter the coupler is studied. The functions and the design in the Fusion360 program.

 In the seventh Chapter presents the assembly of the lathe drawings. The functions it has and the design in the Fusion360 program.

#### **Keywords:**

1) Lathes

2) Fusion360

3) Lathe chuck

4) Coupler

5) Treatment

## **Π Ε Ρ Ι Ε Χ Ο Μ Ε Ν Α**

#### **ΠΡΟΛΟΓΟΣ ΠΕΡΙΛΗΨΗ-ΛΕΞΕΙΣ ΚΛΕΙΔΙΑ SUMMARY-KEYWORD ΠΕΡΙΕΧΟΜΕΝΑ**

#### **ΕΙΣΑΓΩΓΗ**

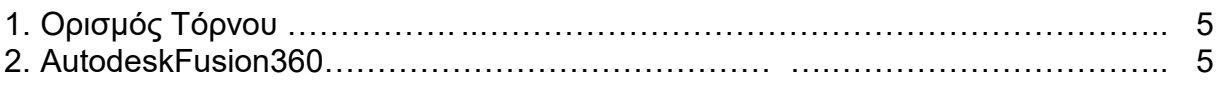

#### **1. ΤΟΡΝΟΣ**

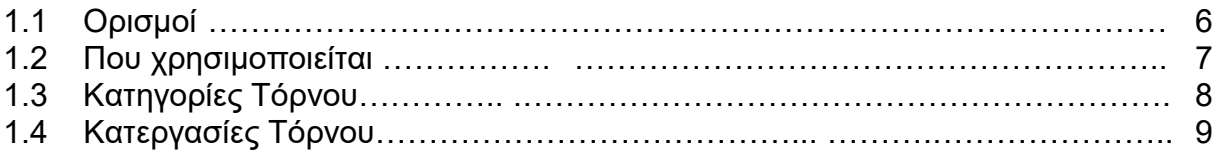

#### **2. AUTODESKFUSION360**

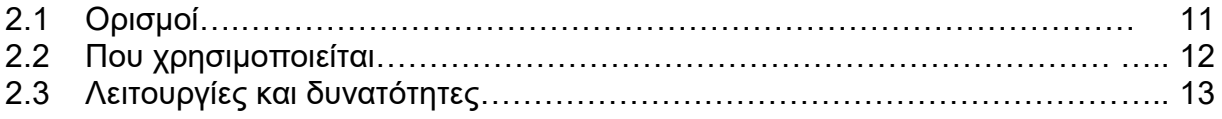

#### **3. ΤΡΑΠΕΖΙ ΤΟΡΝΟΥ**

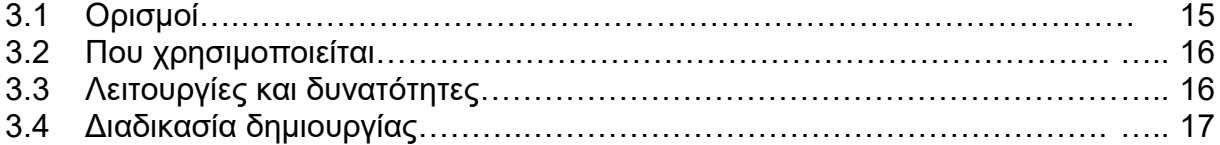

#### **4. ΕΡΓΑΛΙΟΦΟΡΕΑΣ ΤΟΡΝΟΥ**

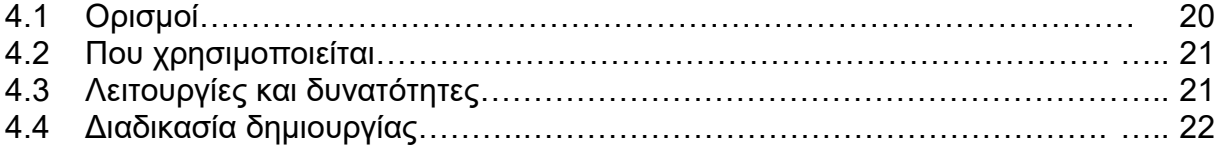

#### **5. ΤΣΟΚ ΤΟΡΝΟΥ**

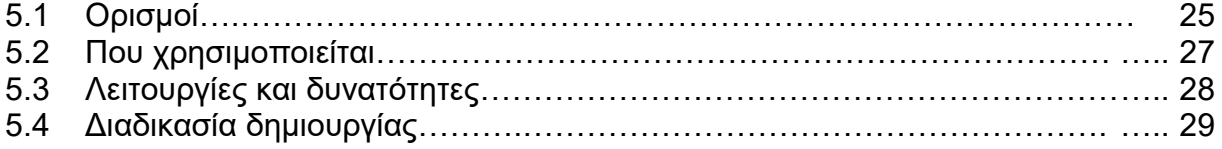

#### **6. ΚΟΥΚΟΥΒΑΓΙΑ ΤΟΡΝΟΥ**

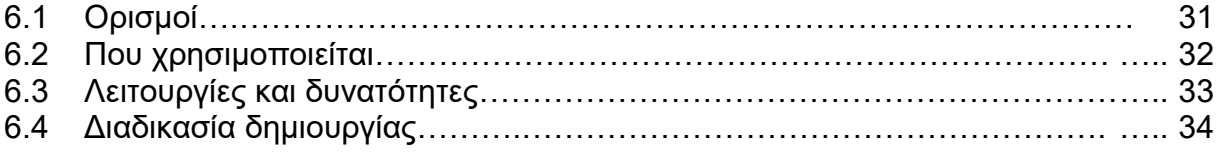

#### **7. ASSEMBLY ΤΟΡΝΟΥ**

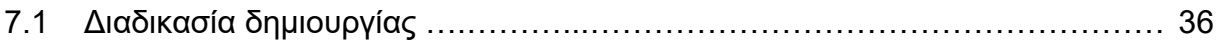

## **ΕΙΣΑΓΩΓΗ**

Ο συμβατικός τόρνος είναι μια εργαλειομηχανή που χρησιμοποιείται για την κατεργασία μετάλλων. Ο τόρνος λειτουργεί με την περιστροφή ενός κομματιού υλικού γύρω από έναν άξονα, ενώ το κοπτικό μετακινείται γραμμικά προς το κομμάτι του εργαλείου για να αφαιρέσει υλικό και να διαμορφώσει την επιθυμητή γεωμετρία.

Οι συμβατικοί τόρνοι είναι ευέλικτοι και μπορούν να χρησιμοποιηθούν για την κατεργασία διάφορων τύπων μετάλλων, όπως χάλυβα, αλουμίνιο, χαλκό και πολλά άλλα. Μπορούν να κατεργαστούν κομμάτια με διάφορα σχήματα και μεγέθη.

Οι τόρνοι μπορούν να πραγματοποιήσουν διάφορες κατεργασίες, όπως την κατεργασία εξωτερικών και εσωτερικών διαμέτρων, το τρύπημα και πολλές άλλες.

Επιπλέον, οι τόρνοι μπορούν να εξοπλιστούν με διάφορα εργαλεία και αξεσουάρ, όπως πριόνια και συστήματα αυτόματης τροφοδοσίας, για να επεκτείνουν τις δυνατότητες τους.

ΤοAutodeskFusion 360 είναι ένα ολοκληρωμένο λογισμικό σχεδίασης, αλλά προσφέρει και εργαλεία για πολλούς άλλους κλάδους, όπως η αρχιτεκτονική και η ηλεκτρική σχεδίαση. Ορισμένα βασικά χαρακτηριστικά του Fusion 360 περιλαμβάνουν:

1) Σχεδίαση 3D: παρέχει εργαλεία για τη δημιουργία πολύπλοκων 3Dμοντέλων.

2) Κατασκευή: επιτρέπει τη δημιουργία συναρμολογήσιμων μοντέλων, χρησιμοποιώντας τεχνικές όπως οι αρθρώσεις.

3) Σχεδίαση PCB: παρέχει εργαλεία για τη σχεδίαση πλακετών κυκλωμάτων.

4)Προσομοίωση: επιτρέπει την προσομοίωση της συμπεριφοράς των μοντέλων σε διάφορες συνθήκες.

5) Καμπύλες και επιφάνειες: παρέχει εργαλεία για την δημιουργία πολύπλοκων γεωμετριών.

6) Συνεργασία: παρέχει λειτουργίες συνεργασίας για την εργασία με άλλους χρήστες.

## **ΣΚΟΠΟΣ ΤΗΣ ΕΡΓΑΣΙΑΣ**

Η εργασία αφορά την ανάπτυξη τρισδιάστατου λειτουργικού μοντέλου ενός συμβατικού τόρνου που υπάρχει στο εργαστήριο εργαλειομηχανών του τμήματος. Η ανάπτυξη του μοντέλου θα γίνει χρησιμοποιώντας το πρόγραμμα σχεδίασης Fusion. Θα σχεδιαστεί το κάθε εξάρτημα του τόρνου ξεχωριστά. Συγκεκριμένα θα σχεδιαστούν τσοκ, κεφαλή και εργαλειοφορέας, καθώς και οποιοδήποτε εξάρτημα εμπεριέχεται σε αυτά ξεχωριστά. Στη συνέχεια θα συνδυαστούν όλα τα μέρη του συμβατικού τόρνου ώστε να γίνονται όλες οι κινήσεις τον εξαρτημάτων. Το μοντέλο θα αναπτυχθεί με ακρίβεια με βάση το manualτου τόρνου. Οποιαδήποτε διάσταση δεν εμπεριέχεται στο manualθα μετρηθεί στην εργαλειομηχανή.

## **1.ΤΟΡΝΟΣ**

#### **1.1 Ορισμοί**

Ο συμβατικός τόρνος αναφέρεται σε μια μορφή τόρνου που λειτουργεί με την παραδοσιακή μηχανική μέθοδο. Συνήθως, ο όρος "συμβατικός τόρνος" χρησιμοποιείται για να διακρίνει αυτούς τους τόρνους από τους CNC (Υπολογιστικούς Αριθμούς Ελέγχου) τόρνους που λειτουργούν με αυτοματοποιημένο τρόπο.

Ο συμβατικός τόρνος χειρίζεται το εργαλείο και το κομμάτι εργασίας με το χέρι του χειριστή, ο οποίος ρυθμίζει τις παραμέτρους όπως η ταχύτητα περιστροφής κλπ. Η κατεργασία γίνεται με το μηχανικό κίνημα του τόρνου και την χειροκίνητη κίνηση του εργαλείου.

Συνοψίζοντας, ο συμβατικός τόρνος είναι μια παραδοσιακή μηχανή που λειτουργεί με τη χειροκίνητη επιβολή του χειριστή, ενώ οι CNC τόρνοι είναι εξοπλισμένοι με υπολογιστές για την αυτοματοποίηση και τον προγραμματισμό της κατεργασίας.

### **1.2 Που χρησιμοποιείται**

Ο τόρνος είναι ένα εργαλείο που χρησιμοποιείται για την κατεργασία υλικών όπως μέταλλα, πλαστικά και ξύλο προκειμένου να διαμορφώσει το υλικό και να δημιουργήσει περιστρεφόμενα κομμάτια με συγκεκριμένο σχήμα. Οι τόρνοι είναι κρίσιμα εργαλεία σε πολλούς κλάδους της μηχανικής, της κατασκευής και της μεταποίησης υλικών. Εδώ είναι μερικοί τομείς όπου χρησιμοποιούνται οι τόρνοι:

- 1) Μεταλλουργία: Στη μεταλλουργία, οι τόρνοι χρησιμοποιούνται για τη διαμόρφωση μεταλλικών κομματιών, όπως άξονες, βίδες, και διάφορα μεταλλικά εξαρτήματα.
- 2) Κατασκευή Αεροσκαφών και Αυτοκινήτων: Οι τόρνοι χρησιμοποιούνται για την κατεργασία μεταλλικών εξαρτημάτων που χρησιμοποιούνται σε αεροσκάφη και αυτοκίνητα.
- 3) Κατασκευή Εργαλείων: Οι τόρνοι χρησιμοποιούνται για την κατασκευή εργαλείων, όπως καλούπια και κομμάτια εργαλείων, που χρησιμοποιούνται στην κατασκευή άλλων προϊόντων.
- 4) Ιατρική Βιομηχανία: Στην ιατρική βιομηχανία, οι τόρνοι χρησιμοποιούνται για την κατασκευή ιατρικών εξοπλισμών, όπως εμφυτεύματα και προσθετικά.
- 5) Κατασκευή Αντικειμένων Τέχνης: Οι τόρνοι χρησιμοποιούνται επίσης στην κατασκευή καλλιτεχνικών αντικειμένων, όπως γλυπτά και διακοσμητικά αντικείμενα.

Οι τόρνοι είναι ισχυρά και ευέλικτα εργαλεία που παρέχουν τη δυνατότητα κατασκευής πολύπλοκων σχημάτων και δομών, καθιστώντας τους βασικούς στην μηχανική και κατασκευαστική βιομηχανία.

## **1.3 Κατηγορίες Τόρνου**

Υπάρχουν διάφορες κατηγορίες τόρνων, κάθε μία εξυπηρετώντας διάφορες ανάγκες και εφαρμογές. Ορισμένες από τις κύριες κατηγορίες τόρνων περιλαμβάνουν:

- 1. Συμβατικοί ή Μηχανικοί Τόρνοι: Αυτοί οι τόρνοι λειτουργούν χειροκίνητα και ελέγχονται από τον χειριστή. Η κίνηση του εργαλείου και του υλικού επιτυγχάνεται χειροκίνητα.
- 2. Αυτοματοποιημένοι ή CNC (Computer Numerical Control) Τόρνοι: Σε αυτούς τους τόρνους, η κίνηση του εργαλείου και του υλικού ελέγχεται από έναν υπολογιστή. Παρέχουν ακρίβεια και αυτοματοποιημένη λειτουργία.
- 3. Τόρνοι για Μεταλλικά Υλικά: Κυρίως χρησιμοποιούνται για το σχηματισμό μεταλλικά αντικείμενα.
- 4. Τόρνοι Ακριβείας: Χρησιμοποιούνται για πολύ ακριβείς εργασίες και παρέχουν υψηλή ακρίβεια κοπής.
- 5. Τόρνοι Μεγάλων Διαστάσεων: Χρησιμοποιούνται για την επεξεργασία μεγάλων κομματιών, όπως άξονες και κύλινδροι.
- 6. Τόρνοι για Ξύλο, Ξυλουργικοί Τόρνοι: Κυρίως χρησιμοποιούνται για το σχηματισμό ξύλινων αντικειμένων.
- 7. Τόρνοι για Πλαστικά και Ελαφριά Υλικά, Τόρνοι Πλαστικών: Σχεδιασμένοι για την επεξεργασία πλαστικών υλικών.
- 8. Τόρνοι με Κεντρικό Άξονα (Swiss Type Lathes): Χρησιμοποιούνται για την επεξεργασία πολύ μακρινών, λεπτών αξόνων.

Αυτές είναι μερικές από τις βασικές κατηγορίες τόρνων, και κάθε μία από αυτές έχει διάφορα υποσύνολα προσαρμοσμένα στις συγκεκριμένες ανάγκες της εφαρμογής.

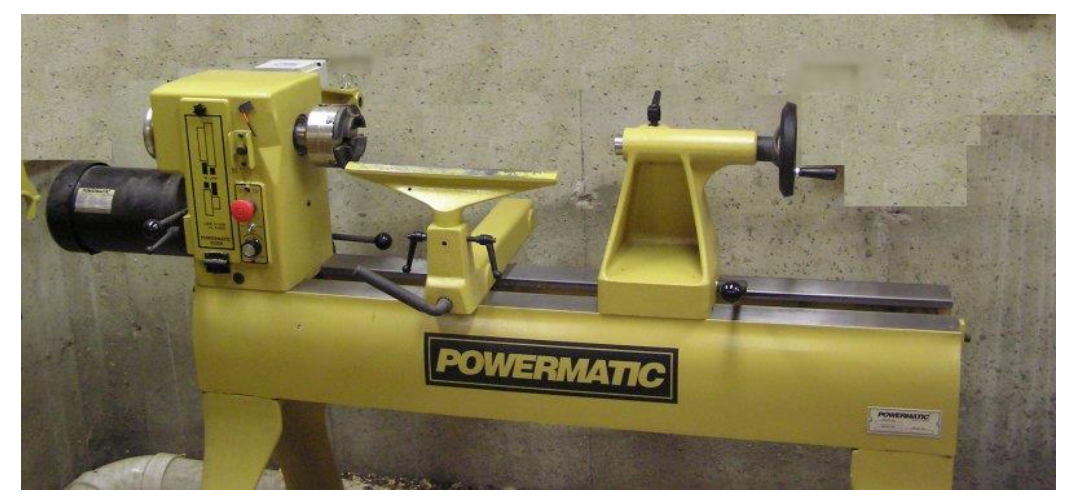

**Σχήμα 1.1**: Τόρνος Ξύλου

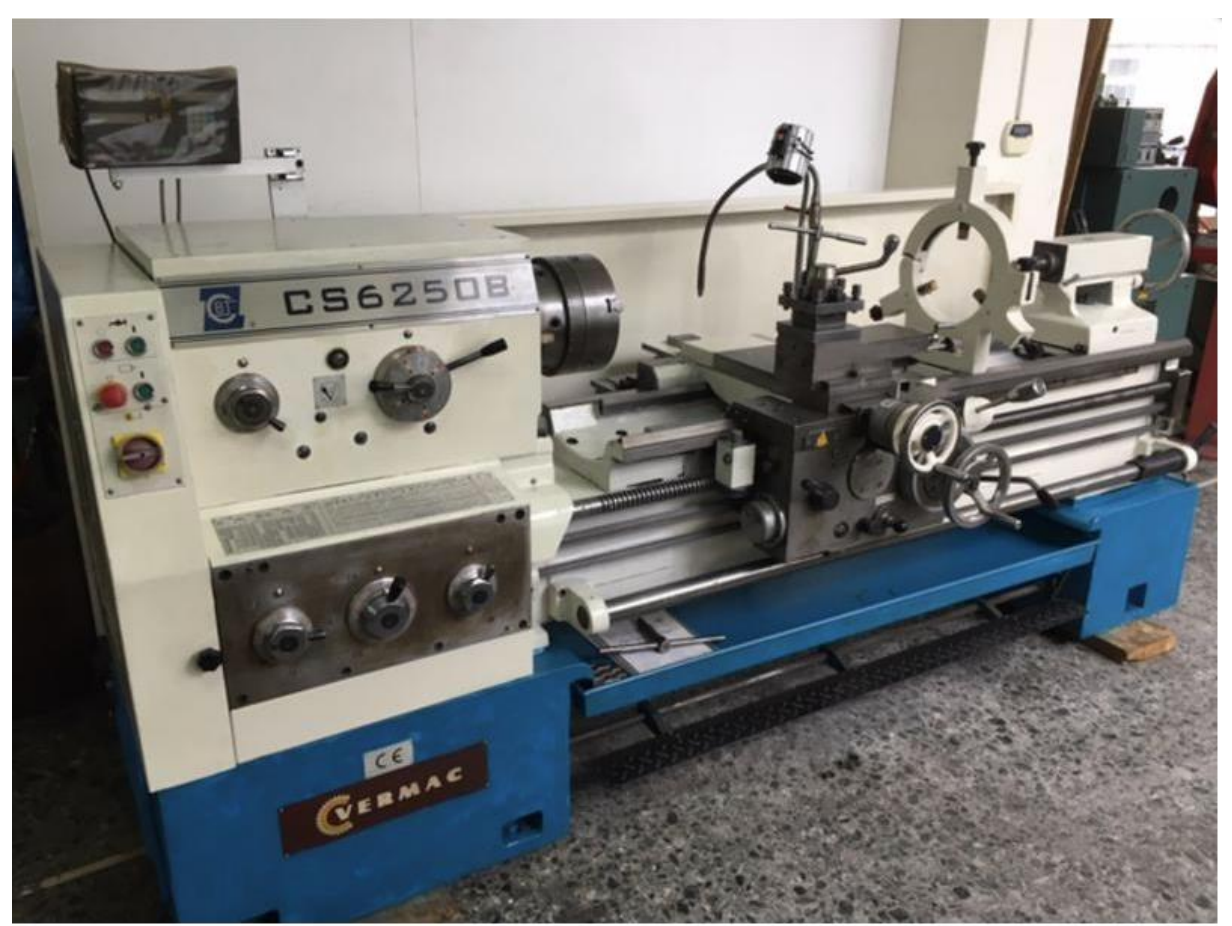

**Σχήμα 1.2**: Τόρνος Συμβατικός

### **1.4 Κατεργασίες Τόρνου**

Οι τόρνοι είναι ισχυρές εργαλειομηχανές που μπορούν να εκτελέσουν πολλές διάφορες κατεργασίες και να δημιουργήσουν διάφορα είδη κομματιών. Κάποιες από τις κύριες κατεργασίες που μπορεί να κάνει ένας τόρνος περιλαμβάνουν:

- 1. Κοπή Εξωτερικών Διαμέτρων (Turning): Η κύρια λειτουργία του τόρνου είναι να κόβει και να διαμορφώνει τα εξωτερικά τμήματα ενός κομματιού.
- 2. Κοπή Εσωτερικών Διαμέτρων (Boring): Ο τόρνος μπορεί να χρησιμοποιηθεί για τον τρύπημα εσωτερικών διαμέτρων.
- 3. Κατεργασία Επιφανειών (Facing): Χρησιμοποιείται για την επίπεδη επεξεργασία των επιφανειών ενός κομματιού.
- 4. Κατεργασία διάτρησης (Center Drilling): Ο τόρνος μπορεί να δημιουργήσει τρύπες.
- 5. Κωνική Τόρνευση (Taper Turning): Ο τόρνος μπορεί να παράγει κλίση στα άκρα των κομματιών.
- 6. Κυλινδρική Λείανση (Cylindrical Grinding): Ορισμένοι τόρνοι είναι εξοπλισμένοι με λειαντικά για την κατεργασία των κυλινδρικών επιφανειών.
- 7. Κατεργασία Καμπυλών Επιφανειών (Contour Turning): Ορισμένοι τόρνοι μπορούν να δημιουργήσουν πολύπλοκα κυματοειδή ή άλλα σχήματα.

Αυτές είναι μόνο λίγες από τις βασικές κατεργασίες που μπορεί να εκτελέσει ένας τόρνος, και η ευελιξία τους τους επιτρέπει να χρησιμοποιούνται σε πολλούς τομείς.

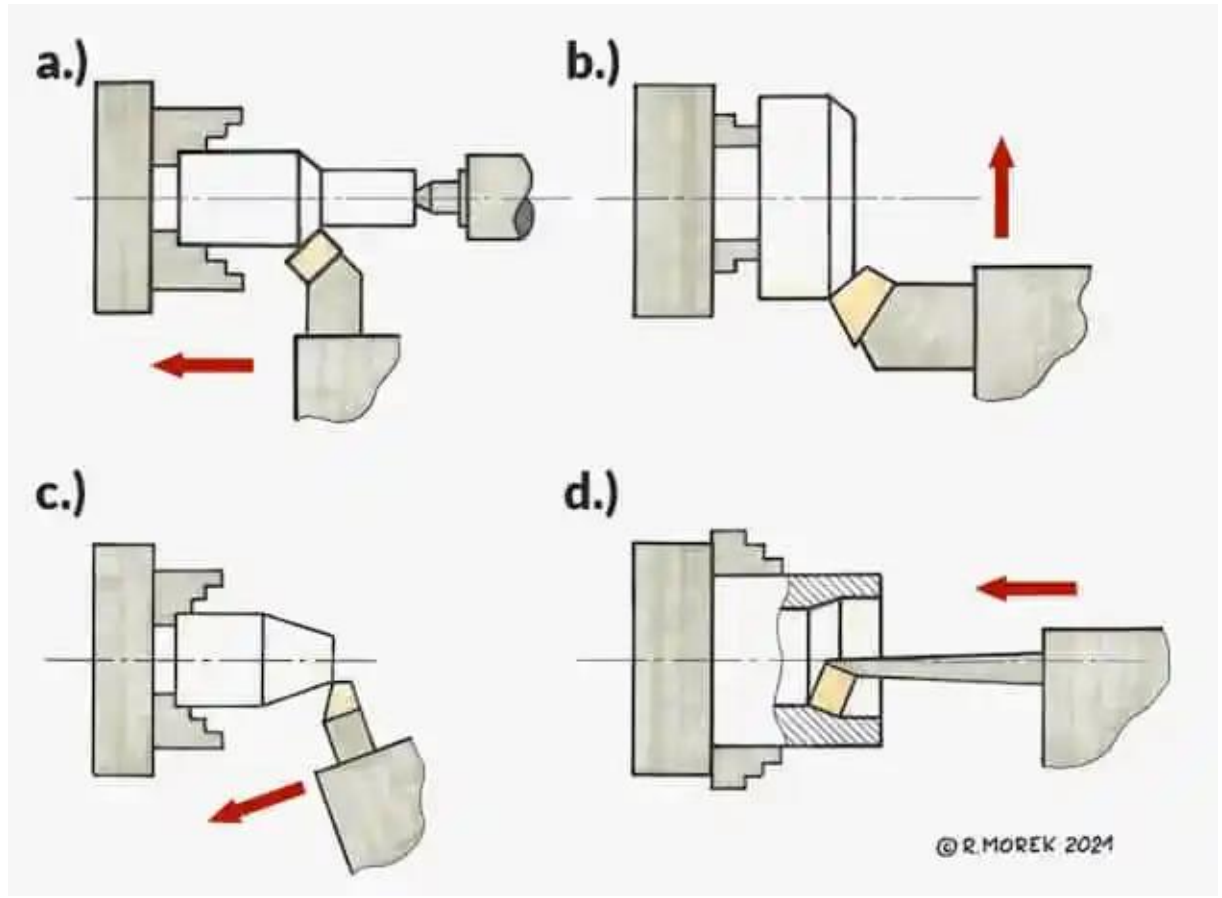

**Σχήμα 1.3**: Τρόποι Κατεργασίας

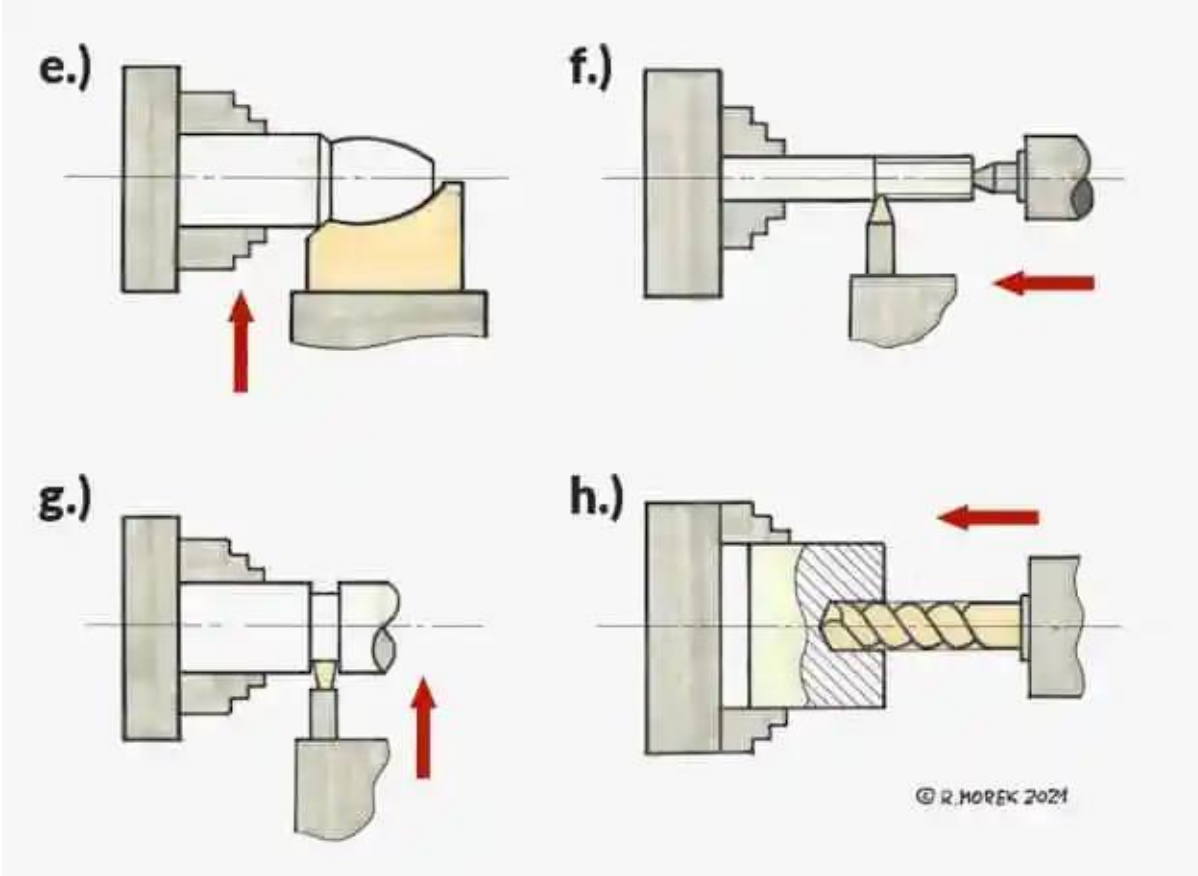

**Σχήμα 1.4**: Τρόποι Κατεργασίας

# **2. AUTODESKFUSION 360**

### **2.1 Ορισμοί**

Το Autodesk Fusion 360 είναι ένα ολοκληρωμένο λογισμικό σχεδίασης και κατασκευής που ανήκει στην οικογένεια προϊόντων της Autodesk. Χρησιμοποιείται ευρέως σε διάφορους τομείς όπως η μηχανολογία, η αρχιτεκτονική, η κατασκευή και άλλοι. Ορισμένα βασικά χαρακτηριστικά του Autodesk Fusion 360 περιλαμβάνουν:

- 1. Σχεδίαση 3D: Παρέχει εργαλεία για τη δημιουργία πολύπλοκων 3D μοντέλων.
- 2. Κατασκευή: Επιτρέπει τη δημιουργία συναρμολογήσιμων μοντέλων, χρησιμοποιώντας τεχνικές όπως οι αρθρώσεις.
- 3. Σχεδίαση PCB: Παρέχει εργαλεία για τη σχεδίαση πλακετών κυκλωμάτων.
- 4. Προσομοίωση: Επιτρέπει την προσομοίωση της συμπεριφοράς των μοντέλων σε διάφορες συνθήκες.
- 5. Καμπύλες και επιφάνειες: Παρέχει εργαλεία για τη δημιουργία πολύπλοκων γεωμετριών.
- 6. Συνεργασία: Παρέχει λειτουργίες συνεργασίας για την εργασία με άλλους χρήστες και τη διαμοιρασμό έργων.

Το Fusion 360 χαρακτηρίζεται από τη συνδυασμένη δύναμη της σχεδίασης CAD, της κατασκευής CAM, και της σχεδίασης κυκλωμάτων PCB σε ένα ενιαίο περιβάλλον εργασίας. Είναι επίσης συνδεδεμένο με το cloud, παρέχοντας δυνατότητες συνεργασίας και πρόσβαση σε δεδομένα από οπουδήποτε.

#### **2.2 Που χρησιμοποιείται**

Το AutodeskFusion 360 χρησιμοποιείται σε διάφορους τομείς και βιομηχανίες λόγω της ευελιξίας και των εκτεταμένων δυνατοτήτων που παρέχει. Ορισμένοι από τους τομείς και τους τρόπους χρήσης του AutodeskFusion 360 περιλαμβάνουν:

- 1. Μηχανολογία: Χρησιμοποιείται για τη σχεδίαση και την ανάπτυξη μηχανικών συστημάτων, μηχανολογικών εξαρτημάτων, και προϊόντων.
- 2. Αεροναυπηγική και Διαστημική Βιομηχανία: Χρησιμοποιείται για τη σχεδίαση και την ανάπτυξη αεροσκαφών, δορυφόρων, και άλλων διαστημικών εφαρμογών.
- 3. Κατασκευή: Είναι χρήσιμο για την κατασκευή και τον έλεγχο πρωτότυπων και για τη διαχείριση της παραγωγής.
- 4. Ιατρική Βιομηχανία: Χρησιμοποιείται για τον σχεδιασμό και την ανάπτυξη ιατρικών εξοπλισμών και εμφυτευμάτων.
- 5. Αυτοκινητοβιομηχανία: Εφαρμόζεται στη σχεδίαση αυτοκινήτων και ανταλλακτικών, καθώς και στην εξέλιξη της αυτοκινητοβιομηχανίας.
- 6. Κατασκευή Εργαλείων: Χρησιμοποιείται για τη σχεδίαση και την παραγωγή εργαλείων και καλουπιών.
- 7. Αρχιτεκτονική: Εφαρμόζεται στον σχεδιασμό και το μοντελοποίηση κτιρίων και αρχιτεκτονικών έργων.

8. Κατασκευή Κοσμημάτων και Τέχνης: Χρησιμοποιείται για το σχεδιασμό και την κατασκευή κοσμημάτων και καλλιτεχνικών έργων.

Η δυνατότητα συνεργασίας και ο συνδυασμός της σχεδίασης, της μοντελοποίησης, και της κατασκευής σε ένα ενιαίο περιβάλλον καθιστούν το AutodeskFusion 360 ένα ισχυρό εργαλείο σε πολλούς διαφορετικούς κλάδους.

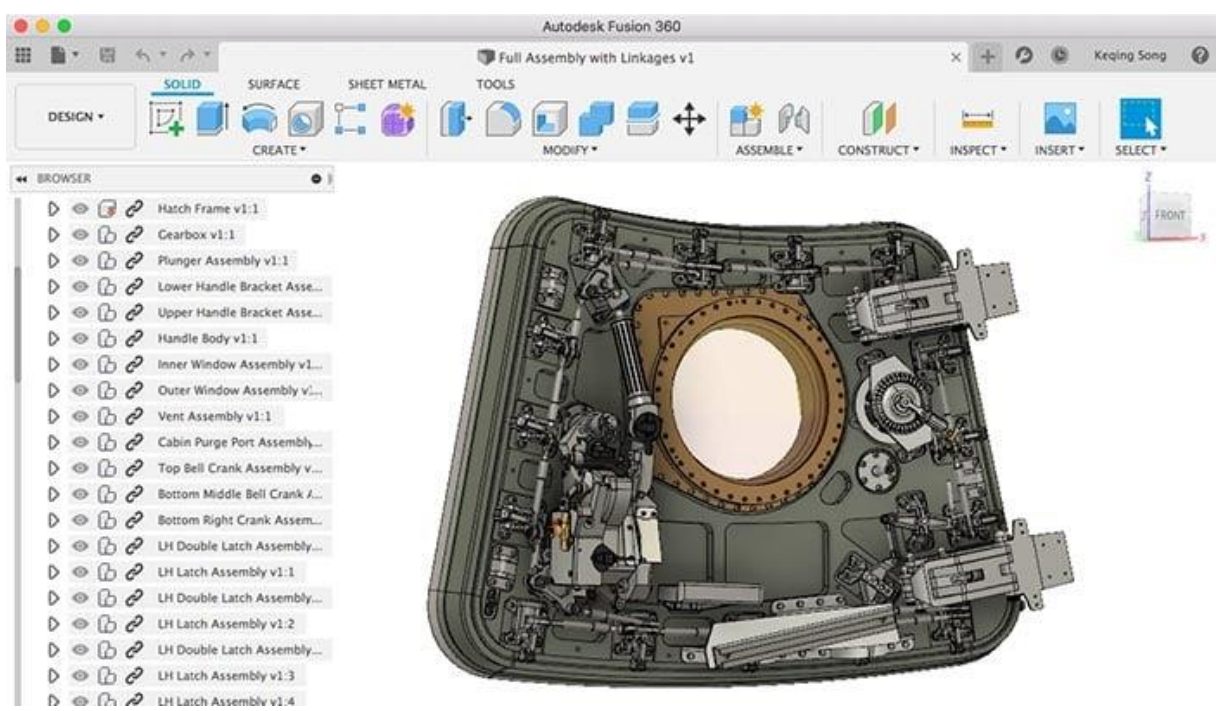

**Σχήμα 2.1**: Περιβάλλον Fusion 360

## **2.3 Λειτουργίες και δυνατότητες**

Το AutodeskFusion 360 είναι ένα πολυλειτουργικό λογισμικό σχεδίασης και κατασκευής που προσφέρει πολλές λειτουργίες και δυνατότητες. Ακολουθούν ορισμένα από τα βασικά χαρακτηριστικά του:

- 1. Σχεδίαση 3D: Παρέχει πλούσια εργαλεία για τη δημιουργία πολύπλοκων μοντέλων 3D με σχεδιαστική ευελιξία.
- 2. Κατασκευή (CAM): Ενσωματώνει λειτουργίες CAM για τη δημιουργία προγραμμάτων κατεργασίας (toolpaths) για CNC μηχανές, επιτρέποντας την αυτοματοποιημένη παραγωγή.
- 3. Κατασκευή PCB (PrintedCircuitBoard): Παρέχει εργαλεία για τη σχεδίαση πλακετών κυκλωμάτων PCB και τη σύνδεση τους με τα μηχανικά μοντέλα.
- 4. Προσομοίωση: Επιτρέπει προσομοιώσεις για την ανάλυση και τον έλεγχο της συμπεριφοράς των μοντέλων σε διάφορες συνθήκες.
- 5. Σχεδίαση Κυκλωμάτων: Ενσωματώνει λειτουργίες για τη σχεδίαση κυκλωμάτων και την ολοκλήρωση της ηλεκτρικής σχεδίασης.
- 6. Καταγραφή Ιστορικού (ParametricDesign): Διατηρεί ένα ιστορικό των αλλαγών στο μοντέλο, επιτρέποντας την επεξεργασία και την αλλαγή του σχεδίου ανά πάσα στιγμή.
- 7. Μοντελοποίηση Συναρμολογήσιμων Μοντέλων: Παρέχει εργαλεία για το σχεδιασμό και τη διαχείριση συναρμολογήσιμων μοντέλων.
- 8. Εξαγωγή Κώδικα (G-code): Παράγει αυτόματα τον κώδικα G-code για την εκτέλεση CNC κατεργασιών.
- 9. Εφαρμογή Υπολογιστικού Σύννεφου (CloudComputing): Επιτρέπει την αποθήκευση και την πρόσβαση στα έργα σας από οποιαδήποτε συσκευή συνδεδεμένη στο διαδίκτυο.

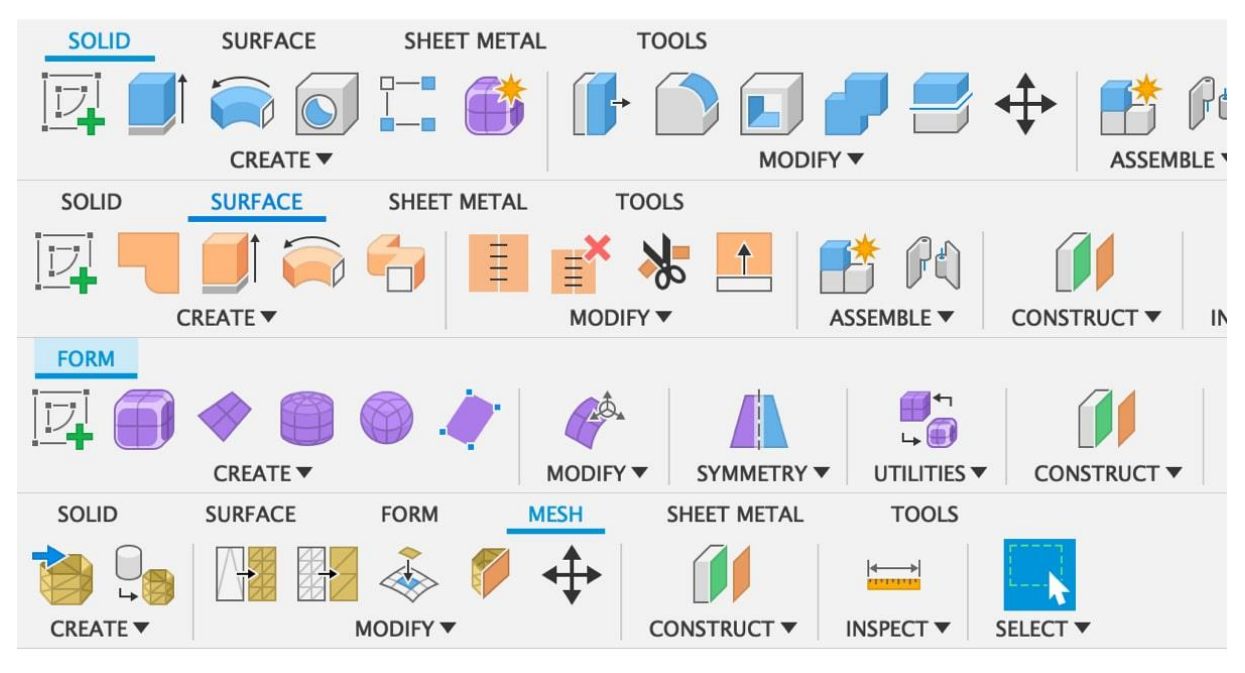

**Σχήμα 2.2**: Εντολές Fusion 360

Αυτά τα χαρακτηριστικά καθιστούν το AutodeskFusion 360 ένα πλήρες εργαλείο για επαγγελματίες σχεδιαστές, μηχανικούς, και δημιουργούς σε διάφορους τομείς.

## **3. ΤΡΑΠΕΖΙ ΤΟΡΝΟΥ**

## **3.1 Ορισμοί**

Το τραπέζι τόρνου είναι ένα βασικό στοιχείο σε έναν τόρνο, που χρησιμοποιείται για τη στήριξη και τον έλεγχο του κομματιού εργασίας. Είναι η πλατφόρμα όπου το κομμάτι που επεξεργάζεται τοποθετείται και στηρίζεται κατά τη διάρκεια της διαδικασίας του τόρνευσης.

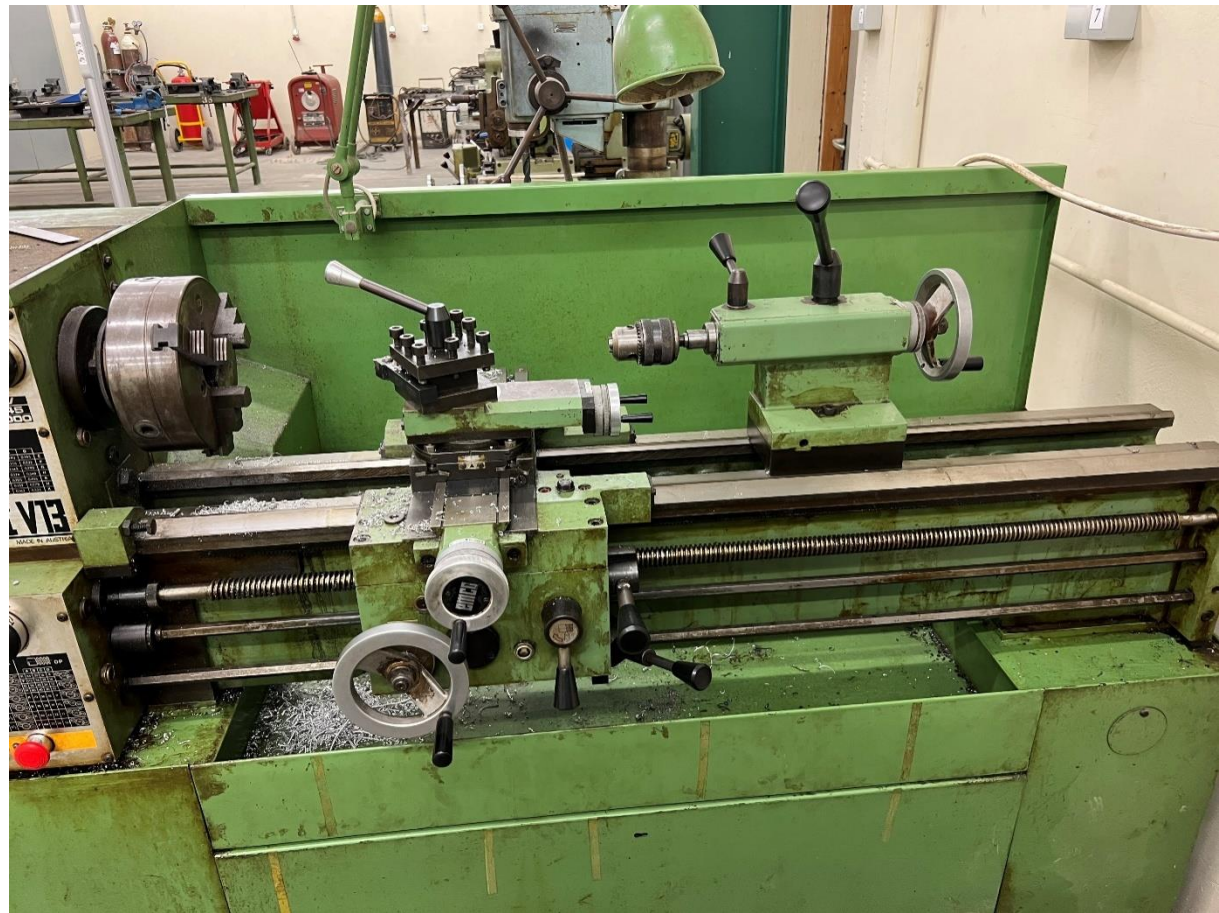

**Σχήμα 3.1**: Τραπέζι Τόρνου

### **3.2 Που χρησιμοποιείται**

Χρησιμοποιείται για να στηρίξουμε τον εργαλειοφορέα και την κουκουβάγια καθώς επίσης και για να μαζεύονται όλα τα ρινίσματα τα οποία προκύπτουν από τις κατεργασίες τις οποίες εκτελούμε. Από τους μπροστινούς διακόπτες ρυθμίζουμε την ταχύτητα περιστροφής την πρόωση και ο διακόπτης ασφαλείας που διακόπτει όλες τις λειτουργίες σε περίπτωση κάποιου περιστατικού.

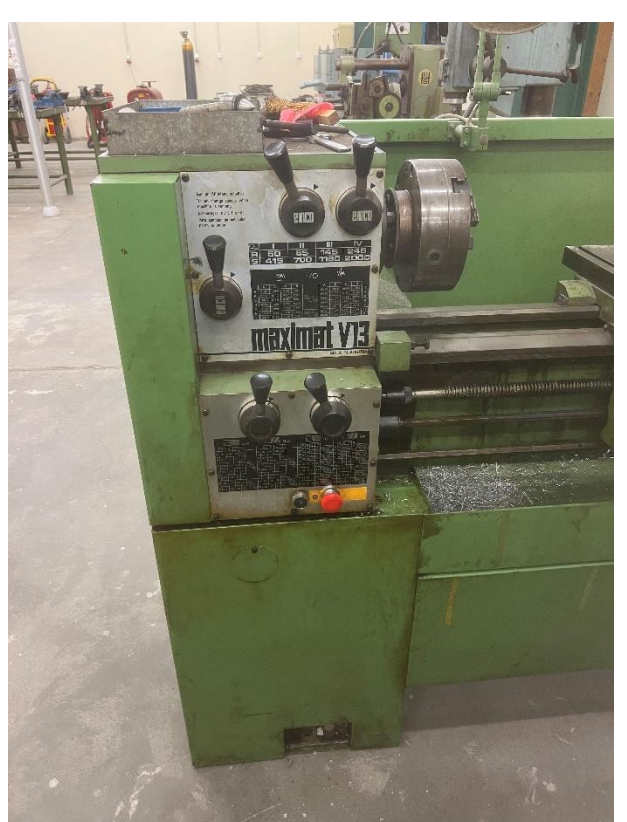

**Σχήμα 3.2**: Μπροστινοί Διακόπτες

#### **3.3Λειτουργίες και δυνατότητες**

Οι βασικές λειτουργίες του τραπέζιου τόρνου περιλαμβάνουν:

- 1. Στήριξη: Το τραπέζι παρέχει μια σταθερή επιφάνεια όπου ο εργαλειοφορέας και οι κουκουβάγια στηρίζονται για τη διεξαγωγή των κατεργασιών.
- 2. Ρύθμιση Ύψους: Ορισμένα τραπέζια τόρνου είναι ρυθμιζόμενα κατά ύψος, επιτρέποντας την προσαρμογή του ύψους του τραπεζιού σύμφωνα με τις απαιτήσεις της εργασίας.

3. Κινούμενα Τμήματα: Ορισμένα τραπέζια έχουν κινούμενα τμήματα που μπορούν να προσαρμοστούν για να συναντήσουν τις ανάγκες διαφορετικών τύπων εργασιών.

Κατά τη διάρκεια της διαδικασίας του τόρνευσης, το τραπέζι σε συνδυασμό με το τσοκ και το εργαλείο κοπής επιτρέπουν την αφαίρεση υλικού από το κομμάτι, δημιουργώντας το επιθυμητό σχήμα ή διαστάσεις.

## **3.4Διαδικασία δημιουργίας**

Στη αρχή σχεδιάστηκε το τραπέζι, η βάση και το περίβλημα.

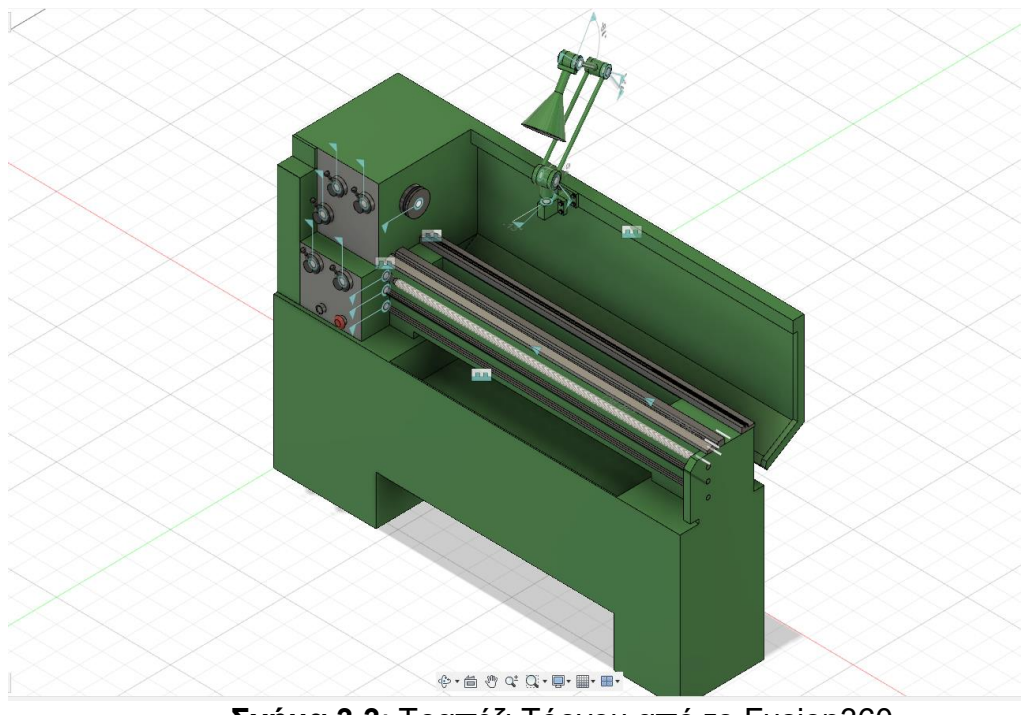

**Σχήμα 3.3**: Τραπέζι Τόρνου από το Fusion360

Στην συνέχεια οι πίνακες με τους μοχλούς όπου ο χειριστής ρυθμίζει την σύμπλεξη και την ταχύτητα που θα γυρνάει το τσοκ. Καθώς και τα το κουμπί έκτακτου σταματήματος του τόρνου.

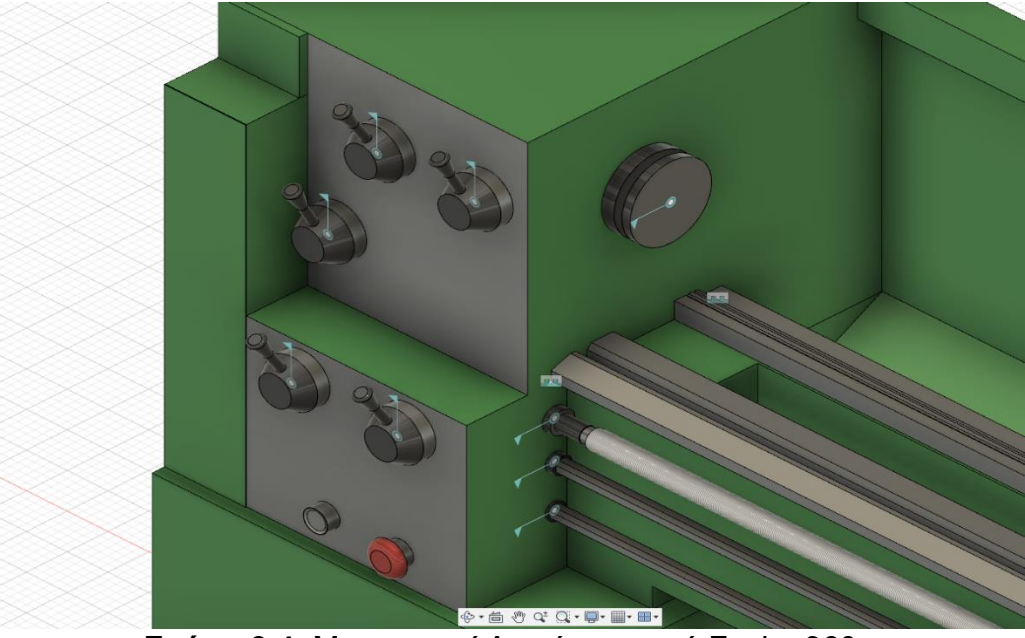

**Σχήμα 3.4**: Μπροστινοί Διακόπτες από Fusion360

Τέλος σχεδιάστηκαν οι ράγες και το φωτιστικό και μερικές τελικές λεπτομέρειες.

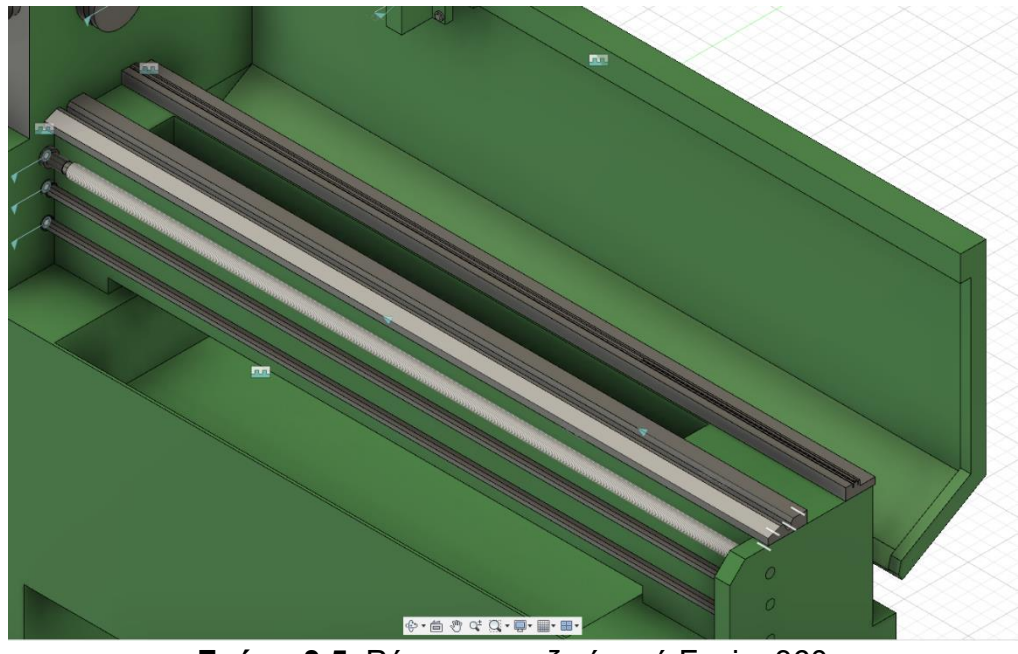

**Σχήμα 3.5**: Ράγες τραπεζιού από Fusion360

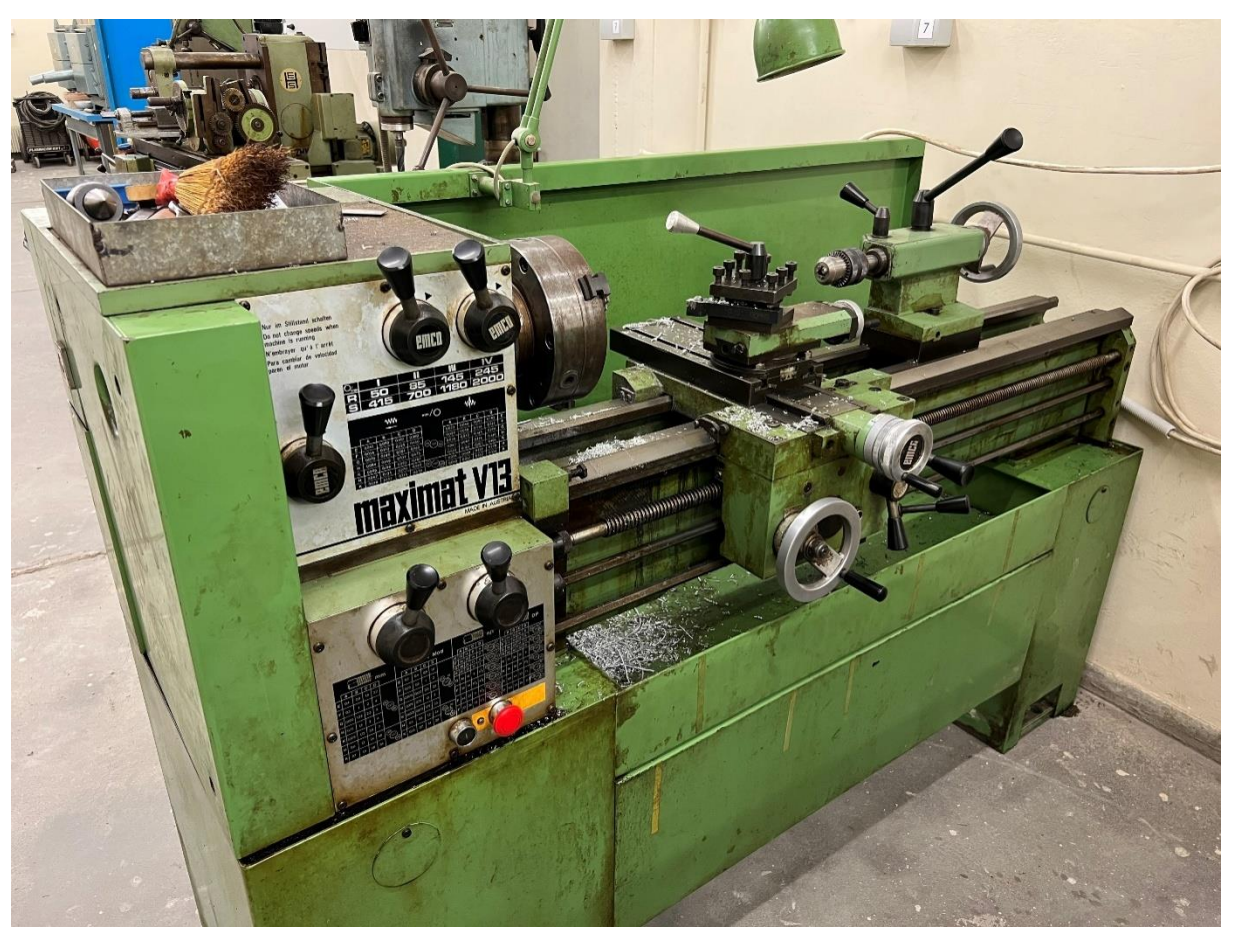

**Σχήμα 3.6**: Φωτογραφία από το τραπέζι της σχολής

## **4. ΕΡΓΑΛΕΙΟΦΟΡΟΣ ΤΟΡΝΟΥ**

### **4.1 Ορισμοί**

Ο εργαλειοφόρος τόρνου (ή τορναδόρος) είναι ένα σημαντικό μέρος του τόρνου που χρησιμοποιείται για τη στήριξη και την ελεγχόμενη κίνηση του εργαλείου κοπής κατά μήκος του κομματιού που επεξεργάζεται. Ο εργαλειοφόρος συνδέεται με το τραπέζι του τόρνου και μπορεί να ρυθμιστεί σε διάφορες θέσεις για να προσαρμοστεί στις απαιτήσεις της εργασίας.

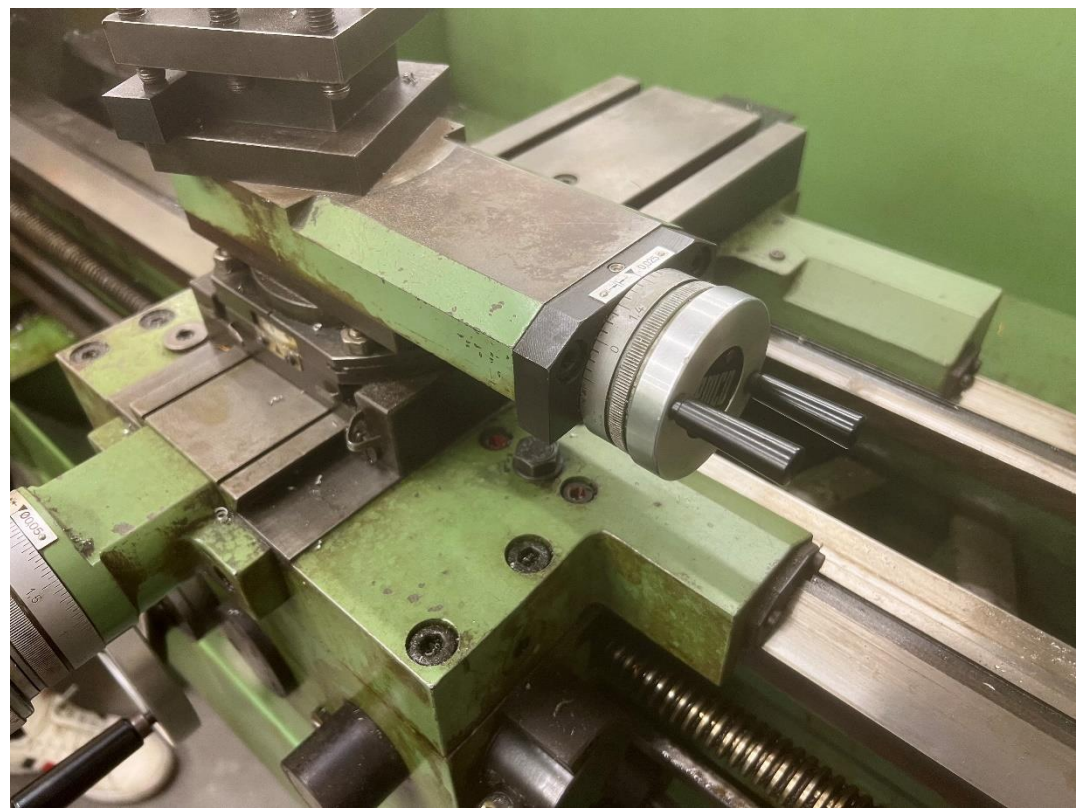

**Σχήμα 4.1**: Φωτογραφία από τον εργαλειοφορέα της σχολής

### **4.2 Που χρησιμοποιείται**

Χρησιμοποιείται στο να μεταφέρουμε το κοπτικό προς το τεμάχιο το οποίο είναι βιδωμένο επάνω στο τσοκ για να προβούμε στην κατεργασία που επιθυμούμε. Τις κινήσεις αυτές τις κάνουμε εμείς με τους μοχλούς που βρίσκονται επάνω στους εργαλειοφορείς.

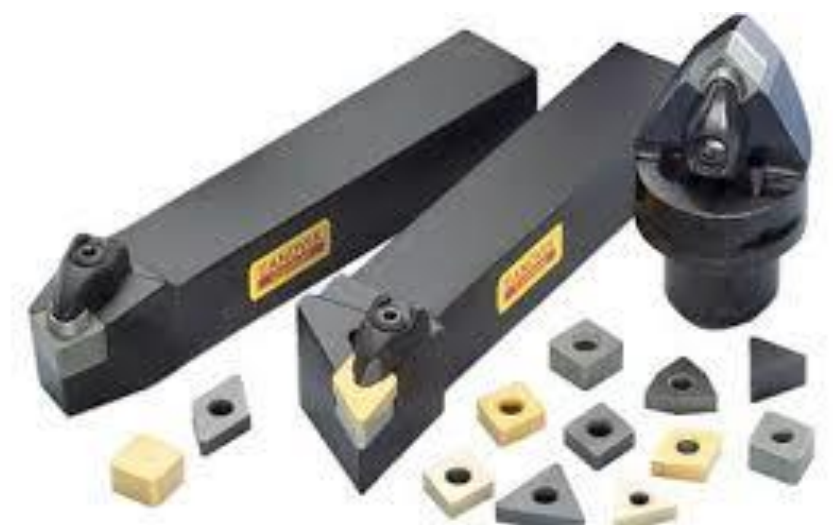

**Σχήμα 4.2**: Μανέλες Τόρνου

#### **4.3 Λειτουργίες και δυνατότητες**

Οι βασικές λειτουργίες του εργαλειοφόρου τόρνου περιλαμβάνουν:

- 1. Υποδοχές Εργαλείων: Ο εργαλειοφόρος παρέχει υποδοχές για τα εργαλεία κοπής. Τα εργαλεία κοπής, όπως τα κοντάκια, τα κοπίδια και οι λείες, τοποθετούνται σε αυτές τις υποδοχές.
- 2. Ρύθμιση Ύψους: Ορισμένοι εργαλειοφόροι είναι ρυθμιζόμενοι κατά ύψος, επιτρέποντας την αλλαγή του ύψους των εργαλείων κοπής ανάλογα με τις απαιτήσεις της εργασίας.
- 3. Κίνηση Εργαλείων: Ο εργαλειοφόρος μπορεί να κινηθεί κατά μήκος του τραπεζιού, επιτρέποντας στα εργαλεία κοπής να επεξεργάζονται το κομμάτι εργασίας σε διάφορες θέσεις.
- 4. Περιστροφή: Ο εργαλειοφόρος μπορεί να περιστραφεί γύρω από τον κεντρικό άξονα του τόρνου, επιτρέποντας την προσαρμογή της γωνίας κοπής.

Οι διάφοροι τύποι εργαλειοφόρων μπορεί να έχουν διαφορετικά χαρακτηριστικά και λειτουργίες, ανάλογα με τον τύπο του τόρνου και τον τύπο της εργασίας που πρέπει να εκτελεστεί.

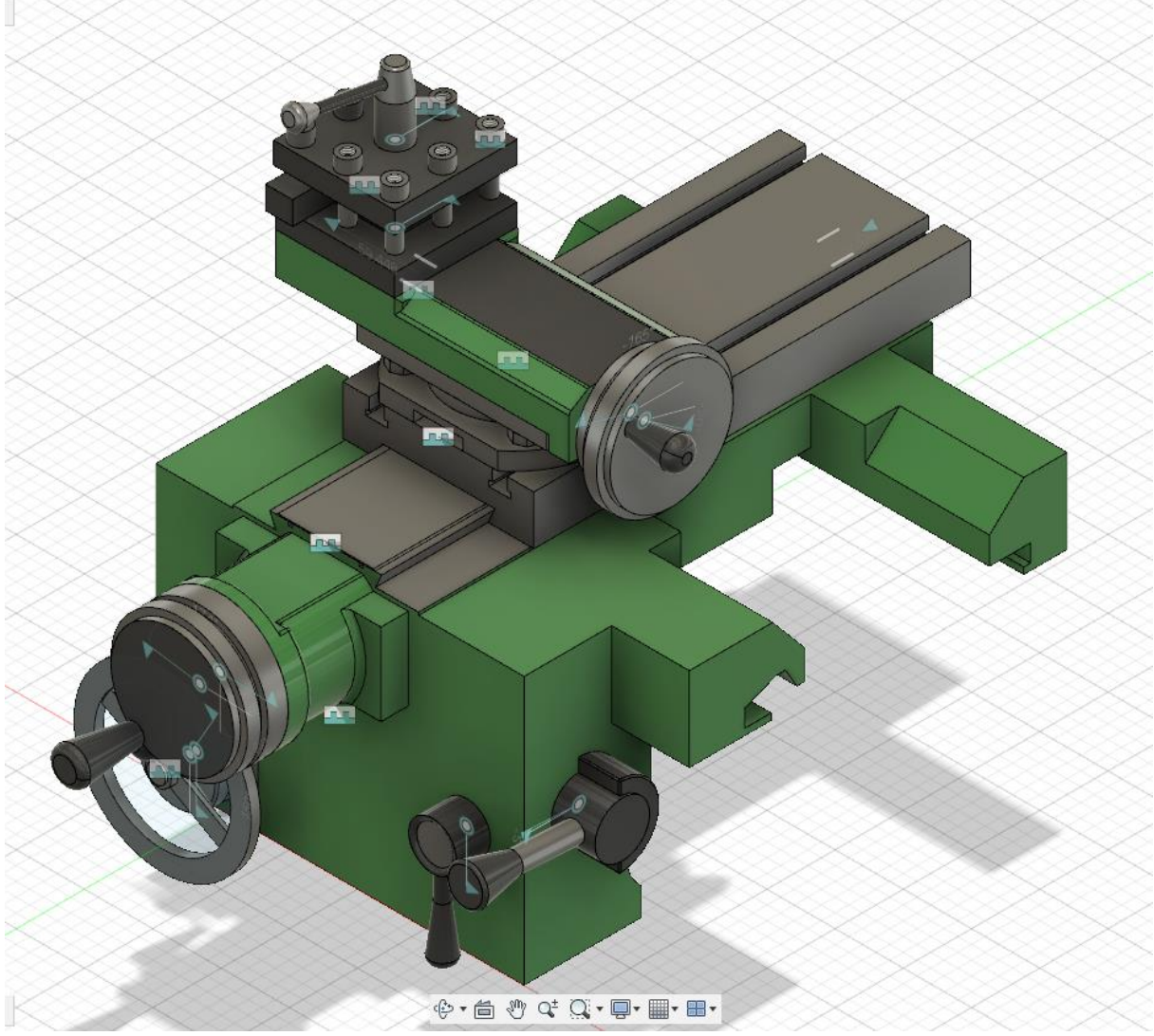

# **4.4 Διαδικασία δημιουργίας**

**Σχήμα 4.3**: Εργαλειοφορέας του τόρνου από Fusion360

Στην αρχή σχεδιάστηκε η βάση του εργαλειοφορέα τα τιμονιά και οι άξονες που δίνουν κίνηση σε στα άλλα μέρη του εργαλειοφορέα αλλά και του ίδιου πάνω στις ράγες.

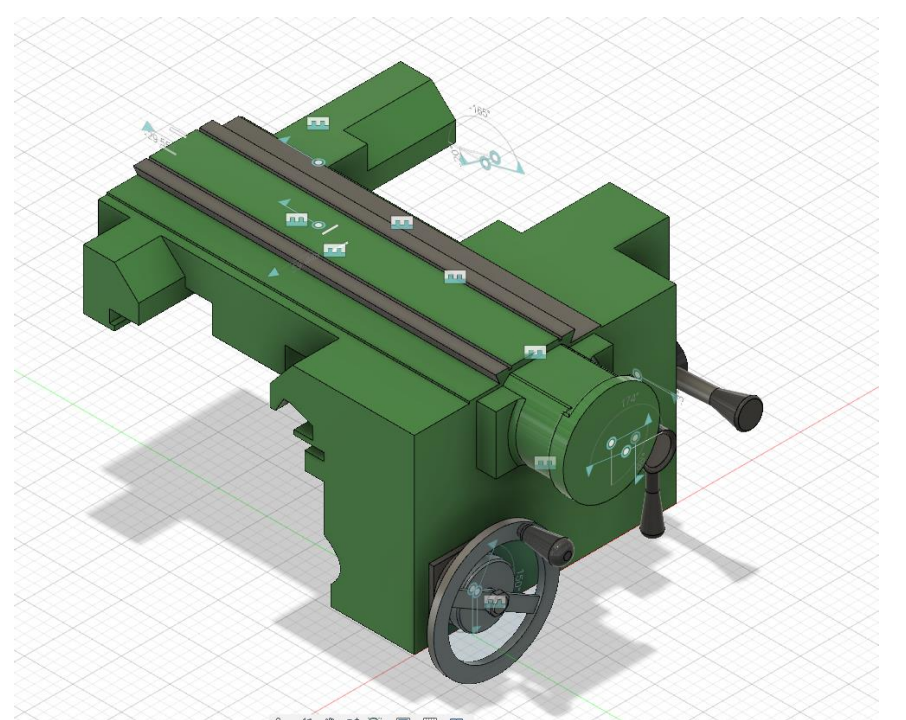

**Σχήμα 4.4**: Βάση εργαλειοφορέα τόρνου από το Fusion360

Στη συνέχεια σχεδιάστηκε η βάση του κοπτικού όπου πάνω της το κοπτικό κινείται πάνω στον εργαλειοφορέα κατά τον άξοναz.

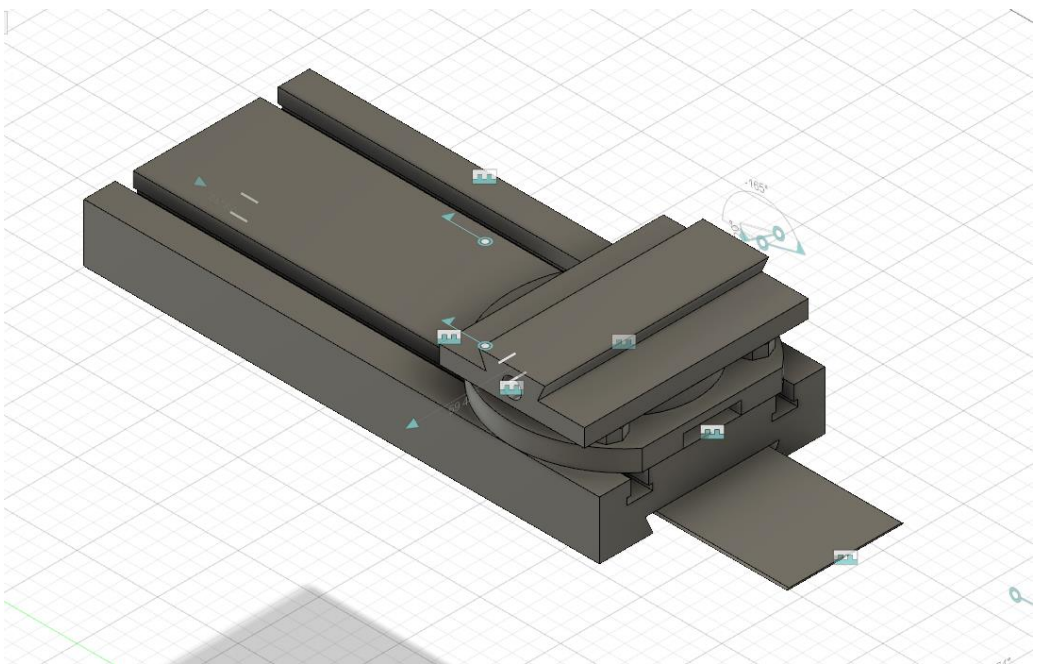

**Σχήμα 4.5**: Βάση κοπτικού του εργαλειοφορέα τόρνου από το Fusion360

Έπειτα μια άλλη βάση που δίνει την κίνηση κατά τον άξοναx.

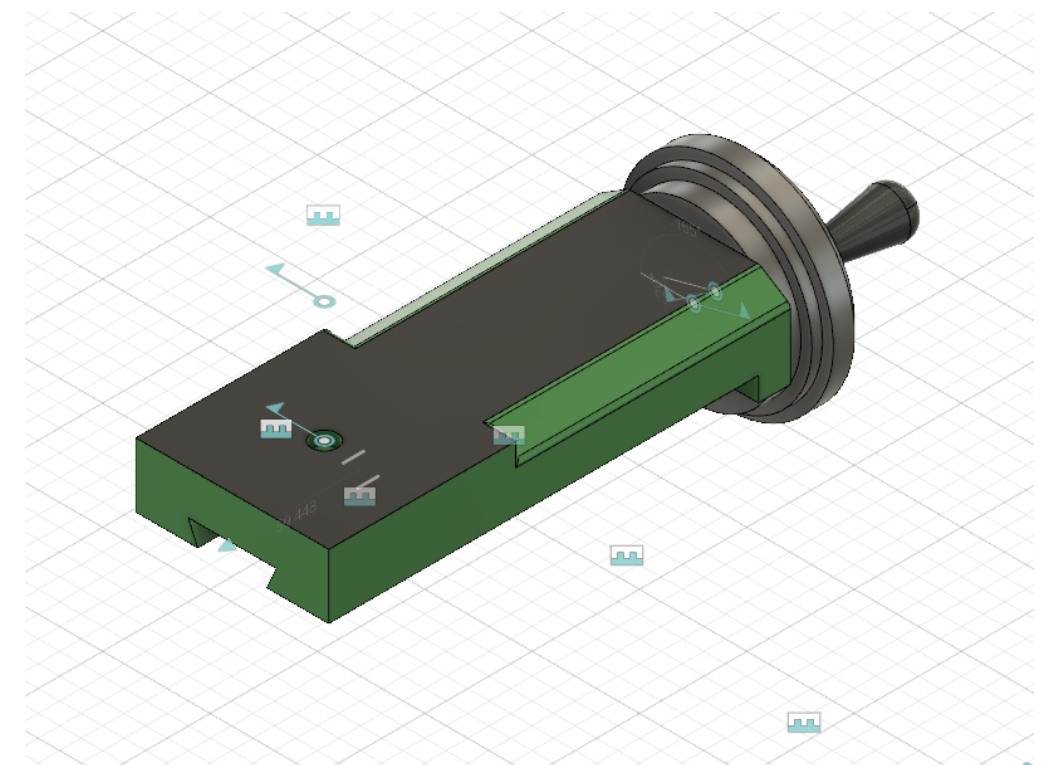

**Σχήμα 4.6**: Βάση κοπτικού του εργαλειοφορέα τόρνου από το Fusion360

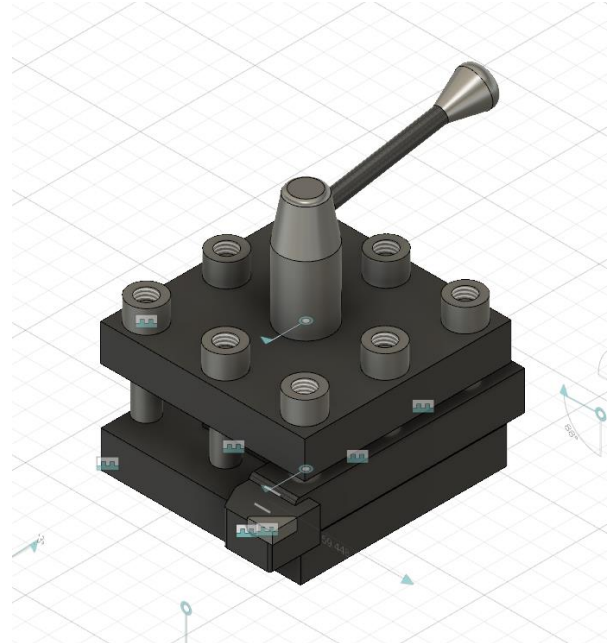

Τέλος σχεδιάστηκε η βάση του κοπτικού και το κοπτικό.

**Σχήμα 4.7**: Κοπτικό του εργαλειοφορέα τόρνου από το Fusion360

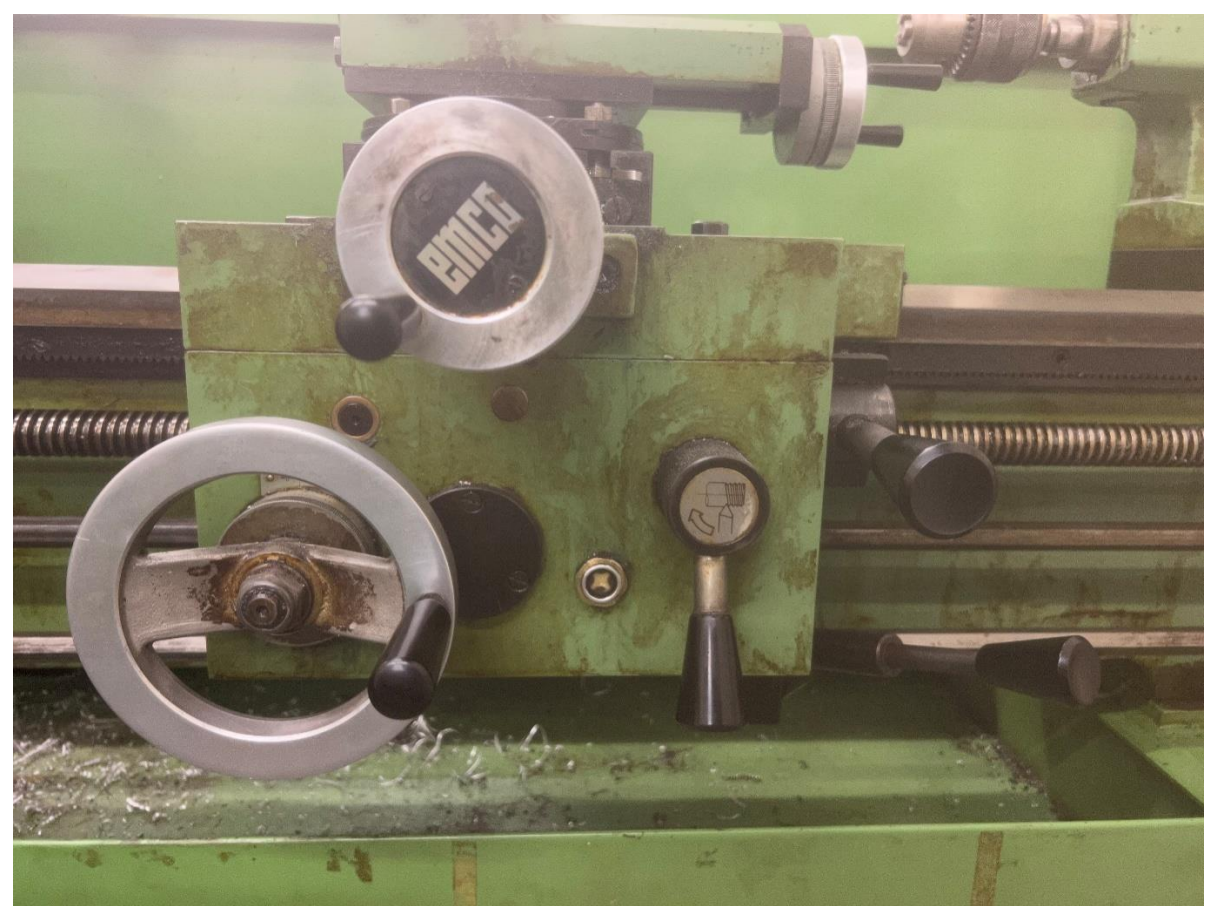

**Σχήμα 4.8**: Εργαλειοφορέας της σχολής

## **5.ΤΣΟΚ ΤΟΡΝΟΥ**

### **5.1 Ορισμοί**

Στη μηχανική και στον τορνισμό, το "τσοκ" αναφέρεται συνήθως σε μια συσκευή που χρησιμοποιείται για να στηρίξει και να σφίξει εργαλεία, κυρίως κοπίδια, στον άκρο ενός τόρνου ή μιας μηχανής φρεζαρίσματος. Τα τσόκ συνδέονται στον άξονα της μηχανής και εξασφαλίζουν τη σωστή τοποθέτηση και στερέωση του εργαλείου.

Τα τσόκ συχνά διαθέτουν εσωτερικά σχέδια που ταιριάζουν με τον άξονα του τόρνου και εξωτερικές κοιλότητες για τη στήριξη του εργαλείου. Οι τσόκ είναι κρίσιμα για την ακρίβεια της εργασίας, καθώς καλούνται να διατηρήσουν τη θέση του εργαλείου με ακρίβεια κατά τη διάρκεια του κοπτικού και άλλων εργασιών.

Τα τσόκ είναι στοιχεία που χρησιμοποιούνται σε μηχανές τόρνου για τη στήριξη και σφίξιμο των εργαλείων κατά τη διάρκεια της επεξεργασίας υλικού. Εδώ είναι μερικές βασικές πληροφορίες:

- 1. Τύποι τσόκ: Υπάρχουν διάφοροι τύποι τσόκ, όπως τσόκ με 3 γαζιά, τσόκ με 6 γαζιά, εξαιρούμενα τσόκ, κ.ά. Η επιλογή του τύπου εξαρτάται από τον τύπο της εργασίας που πρόκειται να εκτελεστεί.
- 2. Υλικό κατασκευής: Τα τσόκ μπορούν να κατασκευαστούν από διάφορα υλικά, όπως χάλυβας ή κράματα. Η επιλογή του υλικού επηρεάζει την αντοχή και τη διάρκεια ζωής τους.
- 3. Σύνδεση: Τα τσόκ μπορούν να συνδεθούν στον τόρνο με διάφορους τρόπους συνδέσεις όπως το Morse Taper. Η σωστή επιλογή εξαρτάται από τον τύπο του τόρνου.
- 4. Μέγεθος: Τα τσόκ έρχονται σε διάφορα μεγέθη, προσαρμοσμένα στις απαιτήσεις της συγκεκριμένης εργασίας. Είναι σημαντική η επιλογή στο κατάλληλο μέγεθος για το εργαλείο που θα χρησιμοποιηθεί.
- 5. Συντήρηση: Η τακτική συντήρηση των τσόκ είναι σημαντική για τη διατήρηση της ακρίβειας και της ασφάλειας στη χρήση τους.

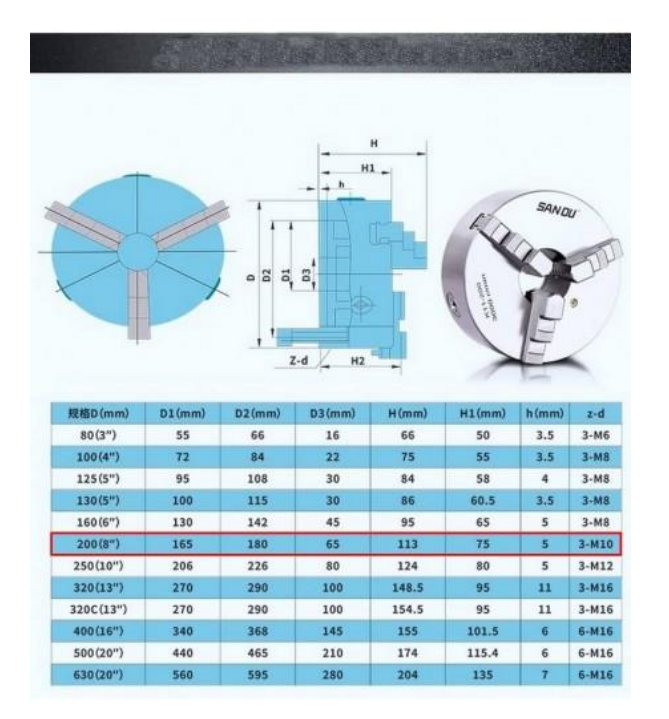

**Σχήμα 5.1:** Παράμετροι Τσοκ

#### **5.2 Που χρησιμοποιείται**

Τα τσόκ χρησιμοποιούνται κυρίως σε μηχανικούς τόρνους και μηχανές φρεζαρίσματος. Αυτά τα εξαρτήματα είναι ουσιαστικά για τη στήριξη και στερέωση των εργαλείων, όπως κοπίδια στον άξονα του τόρνου ή της μηχανής φρεζαρίσματος, επιτρέποντας την ακριβή και αποτελεσματική επεξεργασία υλικών. Συγκεκριμένα, τα τσόκ είναι χρήσιμα σε πολλές εφαρμογές, συμπεριλαμβανομένων:

- 1. Τόρνοι: Στους μηχανικούς τόρνους, τα τσόκ χρησιμοποιούνται για να σφίξουν και να στηρίξουν τα κοπίδια κατά τη διάρκεια της διαδικασίας τορνίσματος.
- 2. Μηχανές Φρεζαρίσματος: Στις μηχανές φρεζαρίσματος, τα τσόκ είναι υπεύθυνα για τον μηχανισμό συγκράτησης των φρεζών, επιτρέποντας την ακριβή επεξεργασία του υλικού.
- 3. Μηχανήματα Τρυπήματος: Σε μηχανήματα τρυπήματος, τα τσόκ χρησιμοποιούνται για τη στερέωση των τρυπανιών.
- 4. Μηχανήματα Κατεργασίας Μετάλλων: Σε γενικές εφαρμογές κατεργασίας μετάλλων, τα τσόκ χρησιμοποιούνται για τη στερέωση διαφόρων εργαλείων.

Ο ρόλος των τσόκ είναι κρίσιμος για την επιτυχή εκτέλεση εργασιών μηχανικής κατεργασίας, καθώς εξασφαλίζουν τη σωστή θέση και στήριξη των εργαλείων κατά τη διάρκεια της διαδικασίας.

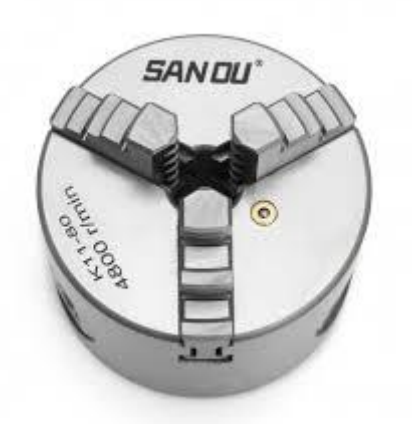

**Σχήμα 5.2**: Τσοκ

### **5.3Λειτουργίες και δυνατότητες**

Τα τσόκ έχουν σημαντικό ρόλο στην μηχανική κατεργασία και παρέχουν διάφορες λειτουργίες και δυνατότητες για τη σωστή στήριξη και στερέωση εργαλείων στα μηχανήματα. Ορισμένες από τις κύριες λειτουργίες και δυνατότητες των τσοκ περιλαμβάνουν:

- 1. Στερέωση Εργαλείων: Η βασική λειτουργία των τσοκ είναι η στερέωση εργαλείων, όπως κοπίδια, φρέζες, τρυπάνια, κ.ά., στον άξονα του μηχανήματος.
- 2. Αλλαγή Εργαλείων: Τα τσόκ μπορούν να διευκολύνουν την αλλαγή εργαλείων, καθώς επιτρέπουν γρήγορη και εύκολη αφαίρεση και εναλλαγή τους.
- 3. Ακρίβεια Κατεργασίας: Η σωστή στήριξη των εργαλείων με τη χρήση τσόκ συνεισφέρει στην ακρίβεια της κατεργασίας και την επίτευξη επιθυμητών αποτελεσμάτων.
- 4. Ασφάλεια Εργασίας: Η στερέωση των εργαλείων με τη χρήση τσόκ εξασφαλίζει ότι τα εργαλεία θα παραμείνουν στη θέση τους κατά τη διάρκεια της λειτουργίας, προσφέροντας έτσι ασφάλεια στον χειριστή και το μηχάνημα.
- 5. Ευελιξία: Οι διάφοροι τύποι τσόκ και οι διάφορες δυνατότητες σύνδεσης επιτρέπουν τη χρήση διαφορετικών εργαλείων και εφαρμογών, καθιστώντας τα τσόκ ευέλικτα σε διάφορα μηχανήματα.
- 6. Αυτοκντράρισμα (Self-Centering): Ορισμένα τσόκ, όπως τα τσόκ με 3 γαζιά, είναι σχεδιασμένα να κεντρίζουν αυτόματα το εργαλείο κατά τη σφίξη, εξασφαλίζοντας τη σωστή θέση.

Αυτές οι λειτουργίες και δυνατότητες καθιστούν τα τσόκ κρίσιμα εξαρτήματα για την αποτελεσματική και ασφαλή λειτουργία των μηχανημάτων κατεργασίας.

# **5.4Διαδικασία δημιουργίας**

Στην αρχή σχεδιάστηκε το σώμα του τσόκ.

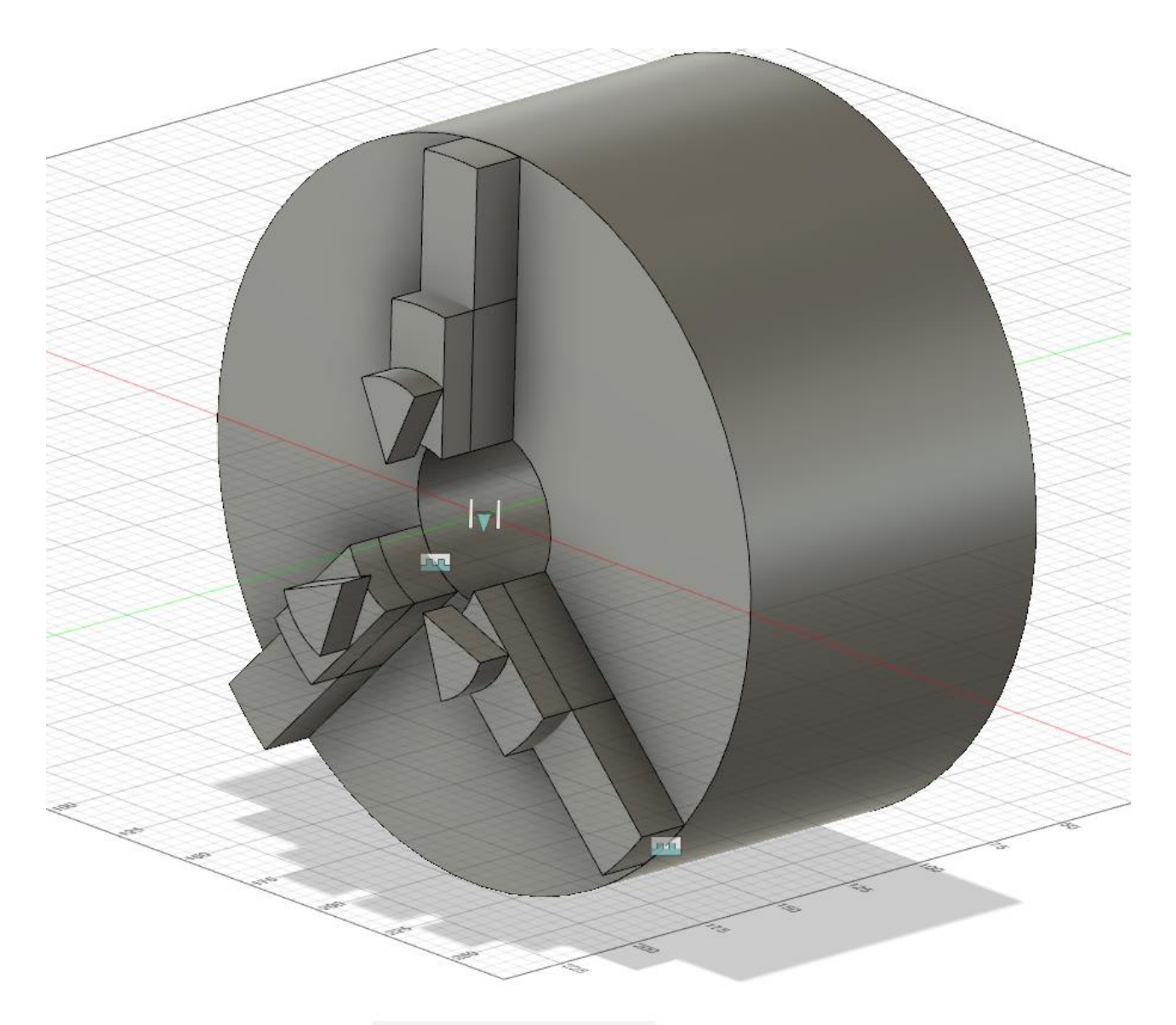

**Σχήμα 5.3**: Τσοκ τόρνου από τοFusion360

Τέλος δημιουργήθηκαν τα γαζωτά και το κλείσιμο.

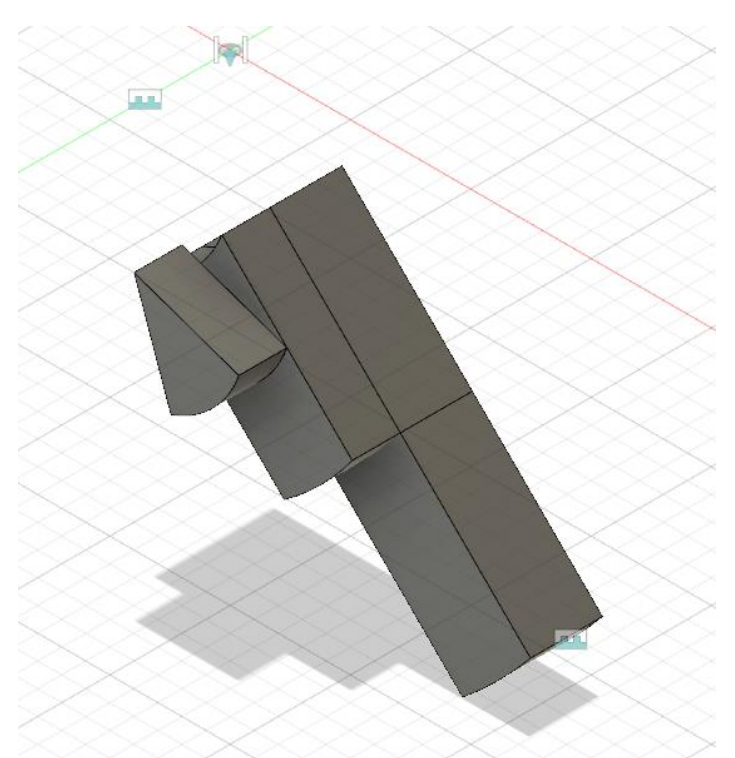

**Σχήμα 5.4**: Γαζωτά από το τσοκ του Fusion360

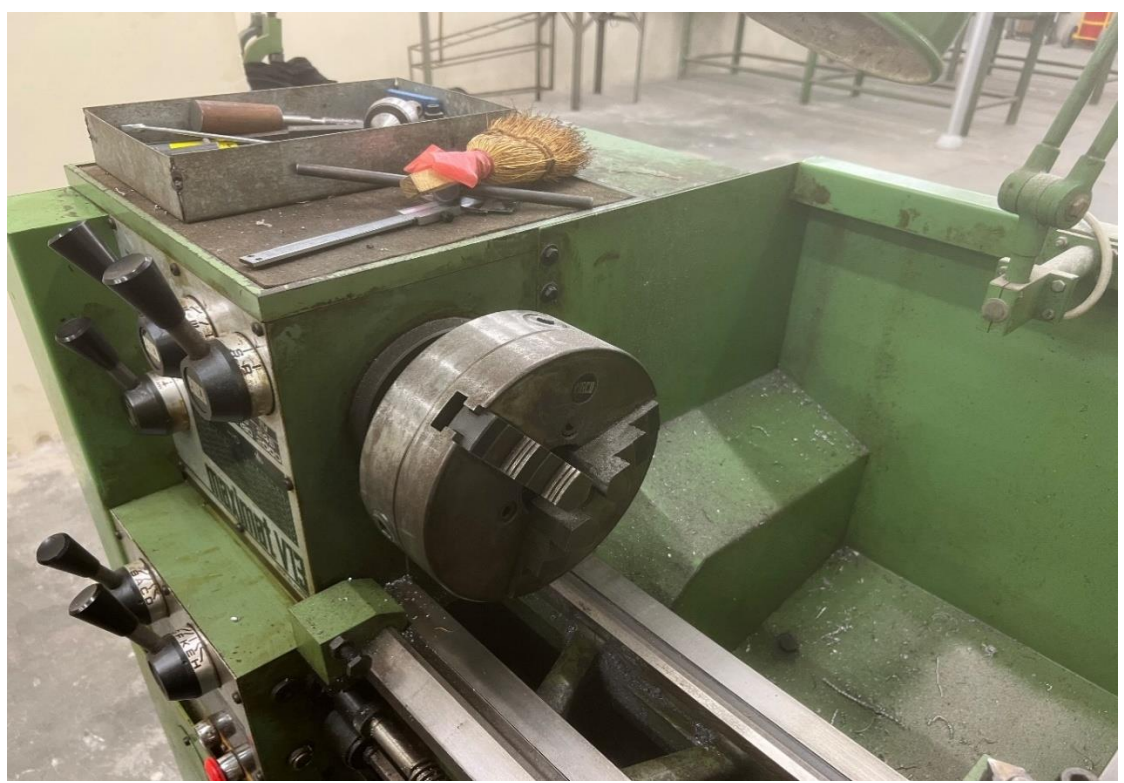

**Σχήμα 5.5**: Τσοκ από τον τόρνο της σχολής

## **6.ΚΟΥΚΟΥΒΑΓΙΑ ΤΟΡΝΟΥ**

### **6.1Ορισμοί**

Η "κουκουβάγια τόρνου" είναι ένα τμήμα ενός μηχανικού τόρνου που σχετίζεται με τη στερέωση των εργαλείων και τον έλεγχο της κίνησής τους. Είναι γνωστή και ως "κουκουβάγια" ή "κεφαλή τόρνου". Η κουκουβάγια τόρνου περιλαμβάνει τα εξής βασικά στοιχεία:

- 1. Κεφαλή (Headstock): Αυτό είναι το κύριο τμήμα της κουκουβάγιας τόρνου. Η κεφαλή περιλαμβάνει τον κινητήρα που παρέχει την κίνηση στον άξονα του τόρνου και τα απαραίτητα μηχανισμούς για τον έλεγχο των ταχυτήτων του εργαλείου.
- 2. Πινελιές (Spindle): Η πινελιά είναι ο άξονας που περιστρέφεται και στον οποίο στερεώνονται τα τσόκ και τα εργαλεία. Η περιστροφή της πινελιάς επιτρέπει την περιστροφή του εργαλείου κατά μήκος του υλικού που κατεργάζεται.
- 3. Κολόνα (Column): Η κολόνα είναι το κάθετο μέρος του τόρνου που στηρίζει την κουκουβάγια. Παρέχει σταθερότητα στη διάρκεια της λειτουργίας του μηχανήματος.

Η κουκουβάγια τόρνου είναι κρίσιμη για την ασφαλή και αποτελεσματική λειτουργία του μηχανήματος τόρνου. Είναι εκεί που γίνεται η στερέωση των εργαλείων και η ρύθμιση της κίνησης, επιτρέποντας έτσι την επεξεργασία του υλικού με ακρίβεια και αποτελεσματικότητα.

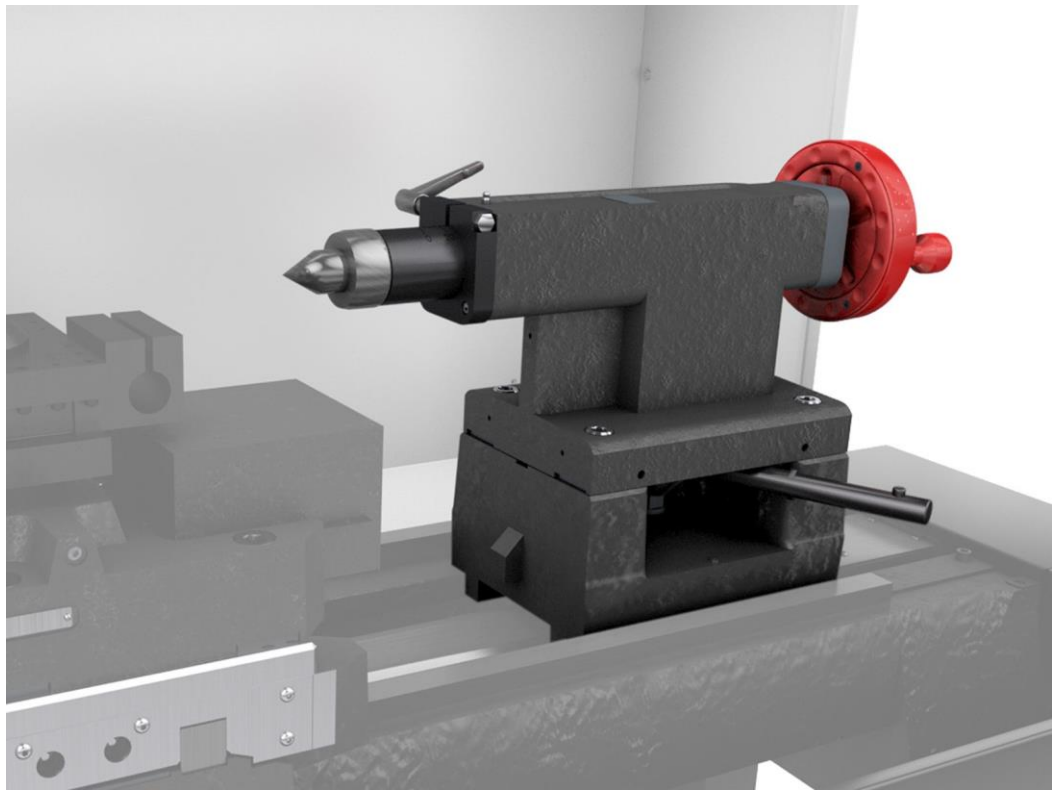

**Σχήμα 6.1**: Κουκουβάγια τόρνου

### **6.2Που χρησιμοποιείται**

Η κουκουβάγια τόρνου χρησιμοποιείται στη μηχανική κατεργασία, κυρίως σε μηχανικούς τόρνους. Η κουκουβάγια αποτελεί ένα κρίσιμο μέρος του τόρνου και εκτελεί πολλαπλούς ρόλους για τη σωστή λειτουργία του μηχανήματος.

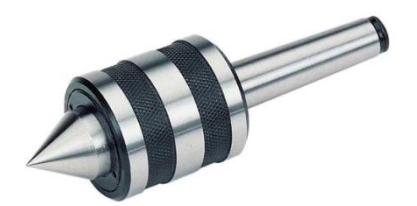

**Σχήμα 6.2**: Κεφαλή Κουκουβάγιας

### **6.3Λειτουργίες και δυνατότητες**

Ορισμένες από τις βασικές χρήσεις της κουκουβάγιας τόρνου περιλαμβάνουν:

- 1. Στερέωση Εργαλείων: Η κουκουβάγια χρησιμοποιείται για τη στερέωση των εργαλείων, όπως τσόκ, κοπίδια και άλλα εξαρτήματα, στον άξονα του τόρνου. Αυτό είναι κρίσιμο για την ασφαλή και αποτελεσματική εκτέλεση των κοπτικών εργασιών.
- 2. Ρύθμιση Ταχυτήτων: Σε ορισμένους τόρνους, η κουκουβάγια περιλαμβάνει μηχανισμό ρύθμισης ταχυτήτων. Αυτό επιτρέπει στον χειριστή να προσαρμόσει την ταχύτητα του τόρνου σύμφωνα με τις απαιτήσεις της εργασίας.
- 3. Ελέγχου Κινήσεων: Η κουκουβάγια είναι υπεύθυνη για τον έλεγχο των κινήσεων των εργαλείων. Αυτό μπορεί να περιλαμβάνει την αντεπίθεση του εργαλείου, τον έλεγχο των διαδρομών κοπής, και τη διατήρηση της σταθερότητας κατά τη διάρκεια της εργασίας.
- 4. Κεντρική Επιτροπή: Σε ορισμένες περιπτώσεις, η κουκουβάγια μπορεί να λειτουργεί ως κεντρική επιτροπή, διευκολύνοντας τον κέντρισμα των εργαλείων και των τσόκ για ακριβή και ασφαλή εκτέλεση των εργασιών.

Οι εφαρμογές της κουκουβάγιας τόρνου εξαρτώνται από τον τύπο του τόρνου και τις ανάγκες της συγκεκριμένης μηχανικής εργασίας.

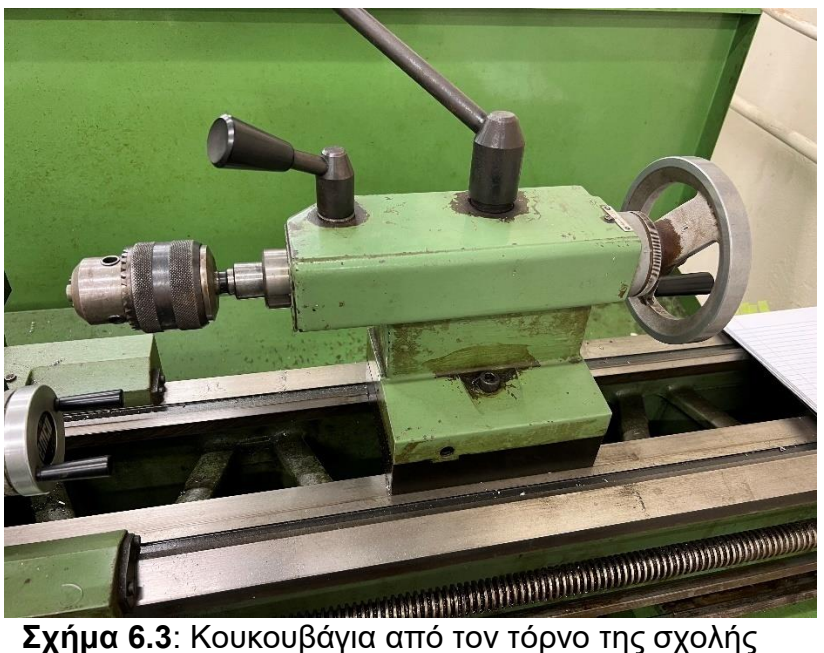

## **6.4Διαδικασία δημιουργία**

Στην αρχή σχεδιάστηκε το σώμα της κουκουβάγιας.

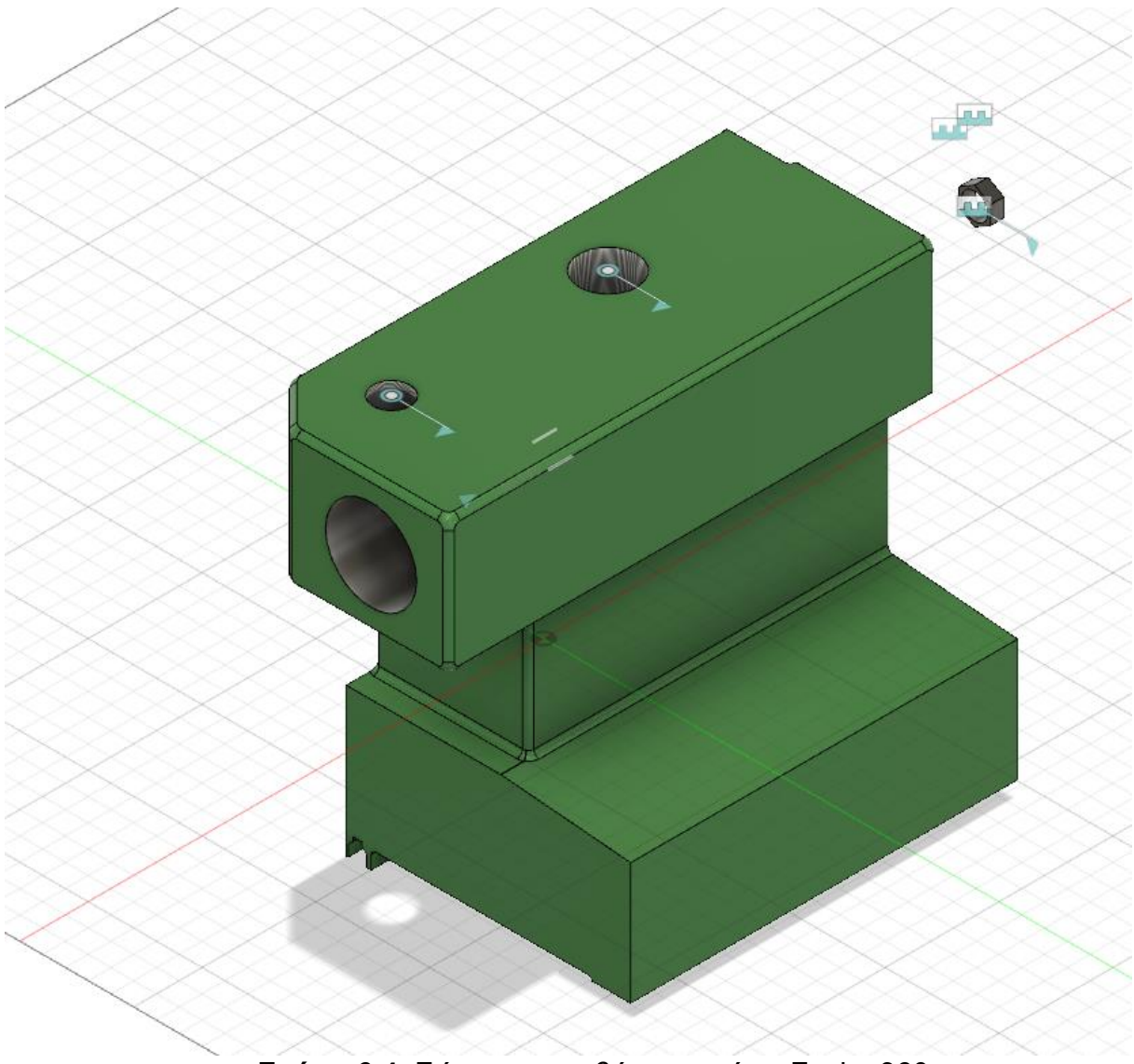

**Σχήμα 6.4**: Σώμα κουκουβάγιας από το Fusion360

Στη συνέχεια το τιμόνι και η κεφαλή.

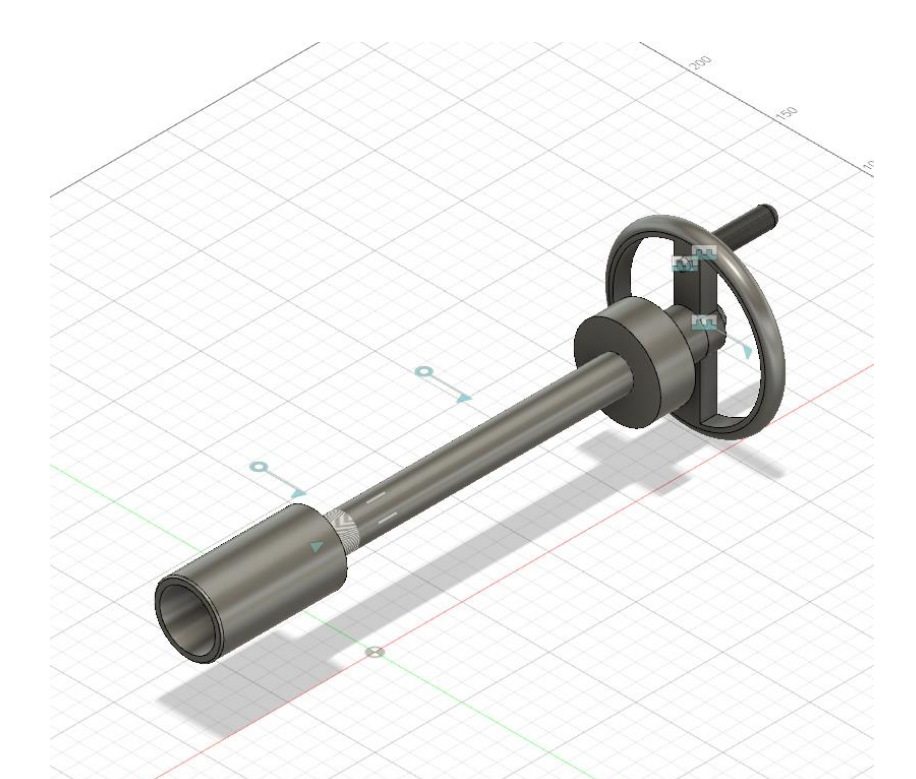

**Σχήμα 6.5**: Άξονας και τιμόνι κουκουβάγιας από το Fusion360

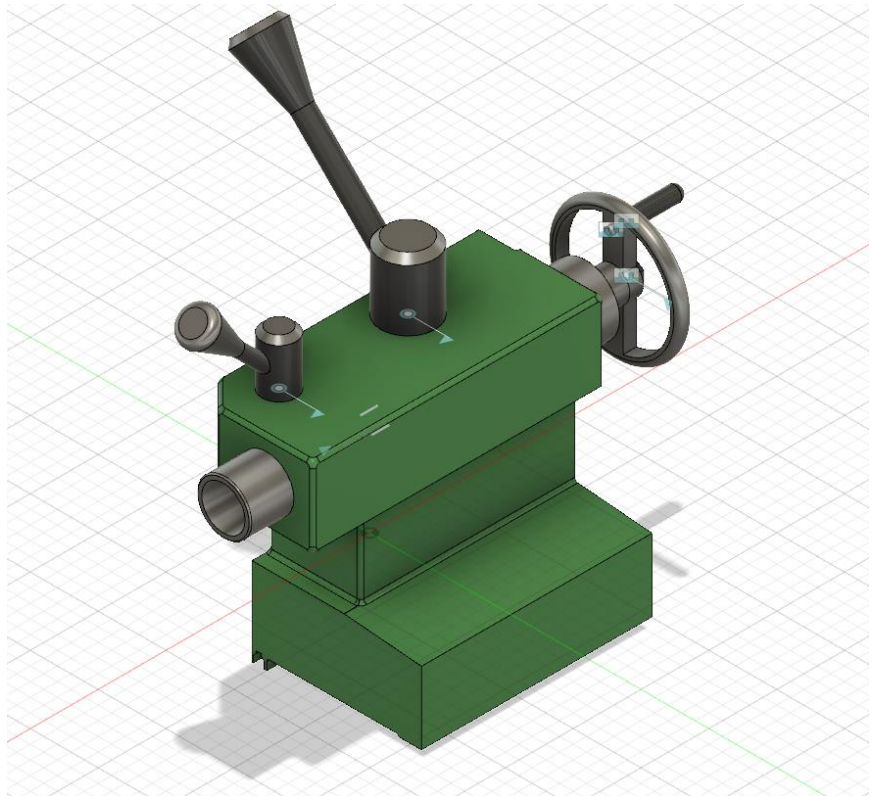

**Σχήμα 6.6**: Κουκουβάγια από το Fusion360

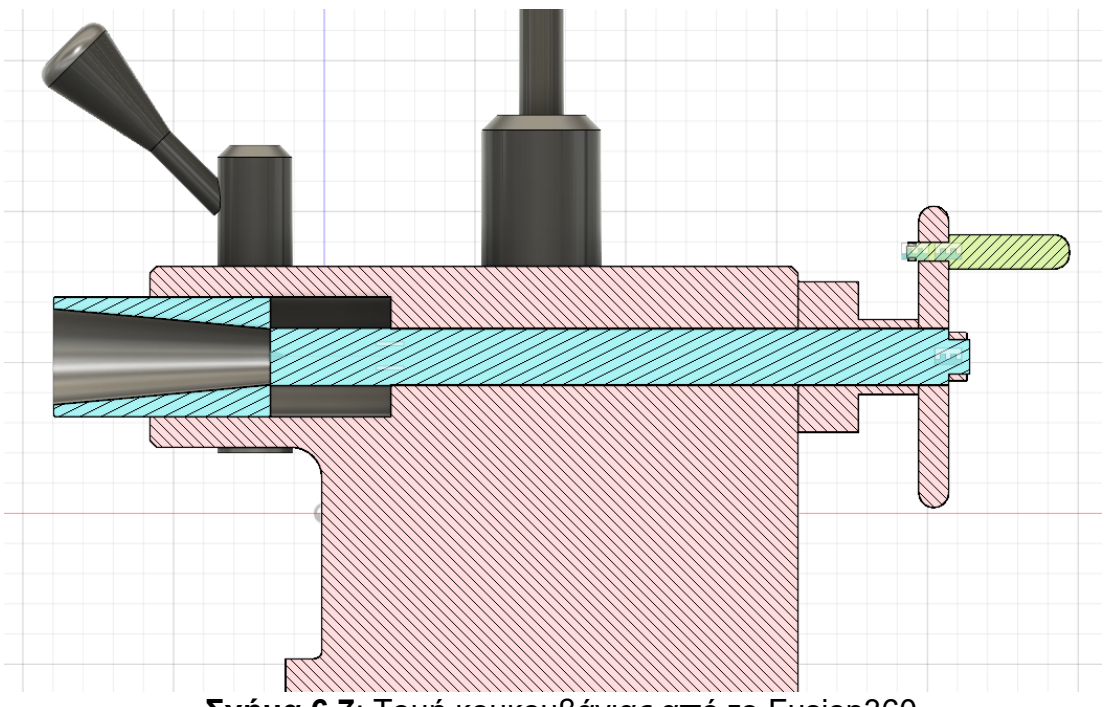

**Σχήμα 6.7**: Τομή κουκουβάγιας από το Fusion360

# **7.ASSEMBLYΤΟΡΝΟΥ**

## **7.1 Διαδικασία Δημιουργίας**

Το assemblyτου τόρνου έγινε με την ένωση και προσδιορισμό των κινήσεων των επιμέρους κομματιών. Δηλαδή το τραπέζι ορίστηκε ως το σταθερό κομμάτι του assembly. Πάνω του τοποθετήθηκε το τσόκ η κουκουβάγια και ο εργαλειοφορέα. Τέλος ορίστηκαν οι κινήσεις και τα όρια του κάθε εξαρτήματος.

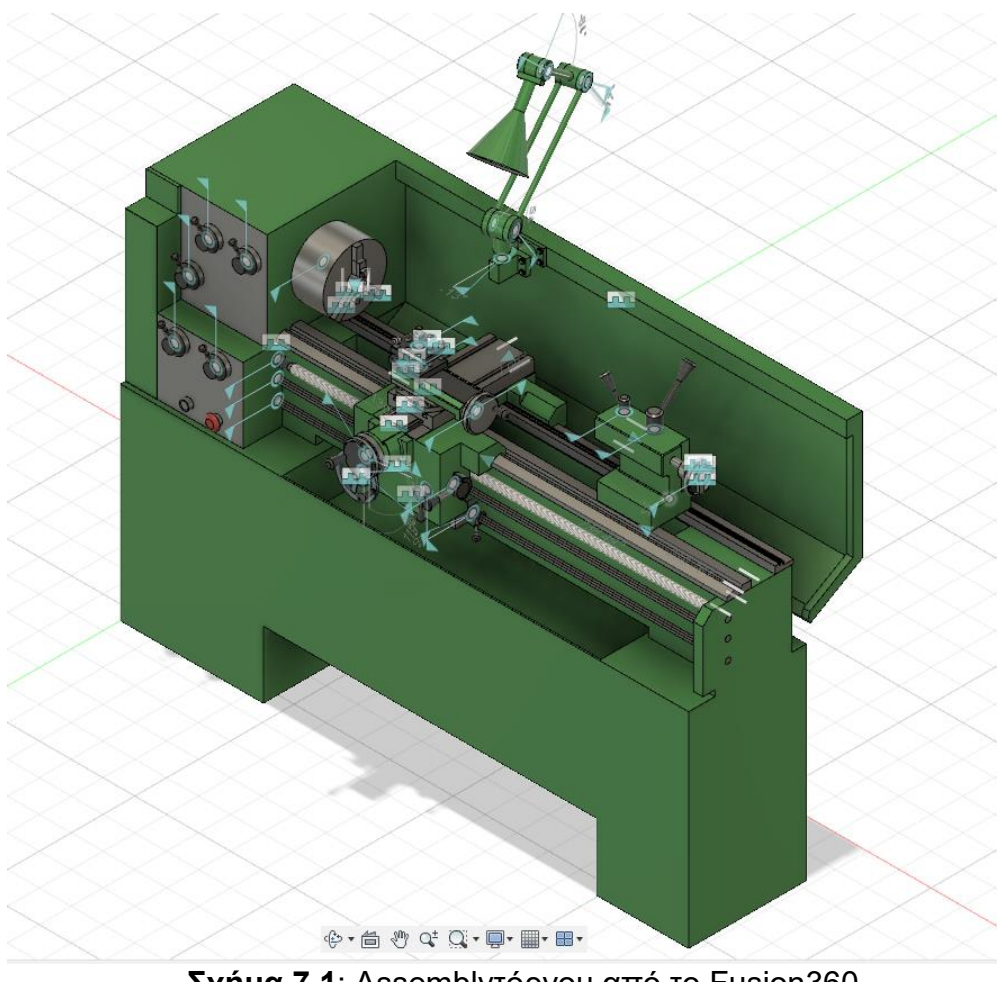

**Σχήμα 7.1**: Assemblyτόρνου από το Fusion360

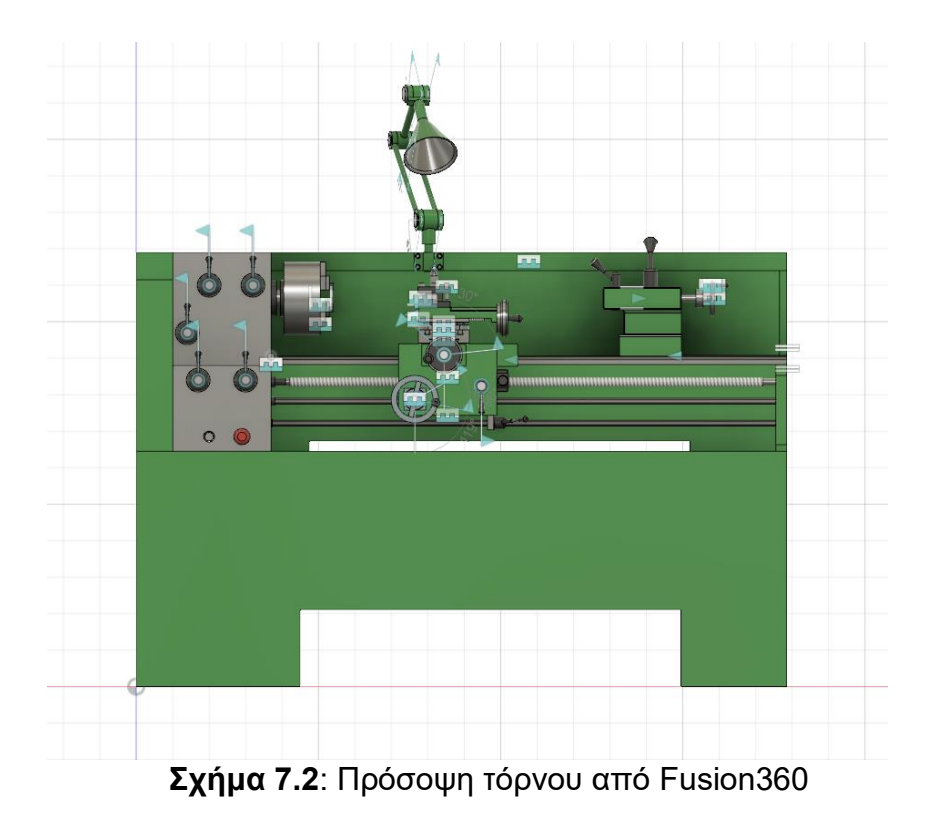

38

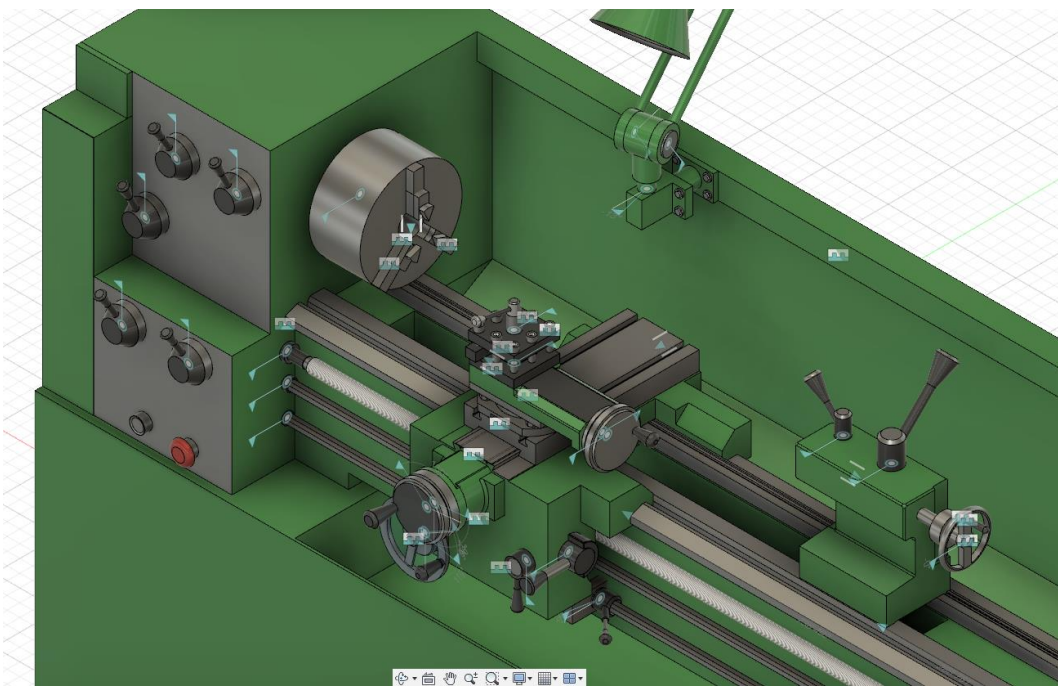

**Σχήμα 7.3**: Τσοκ, κουκουβάγια και εργαλειοφορέας πάνω στο τραπέζι του τόρνου από το Fusion360

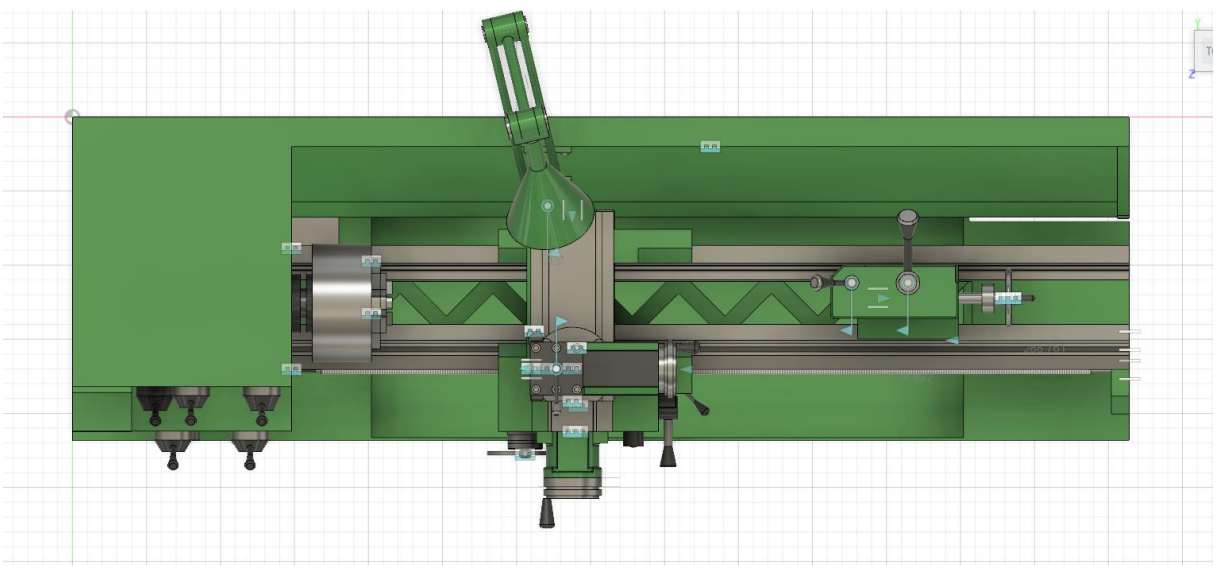

**Σχήμα 7.4**: Κάτοψη τόρνου από Fusion360

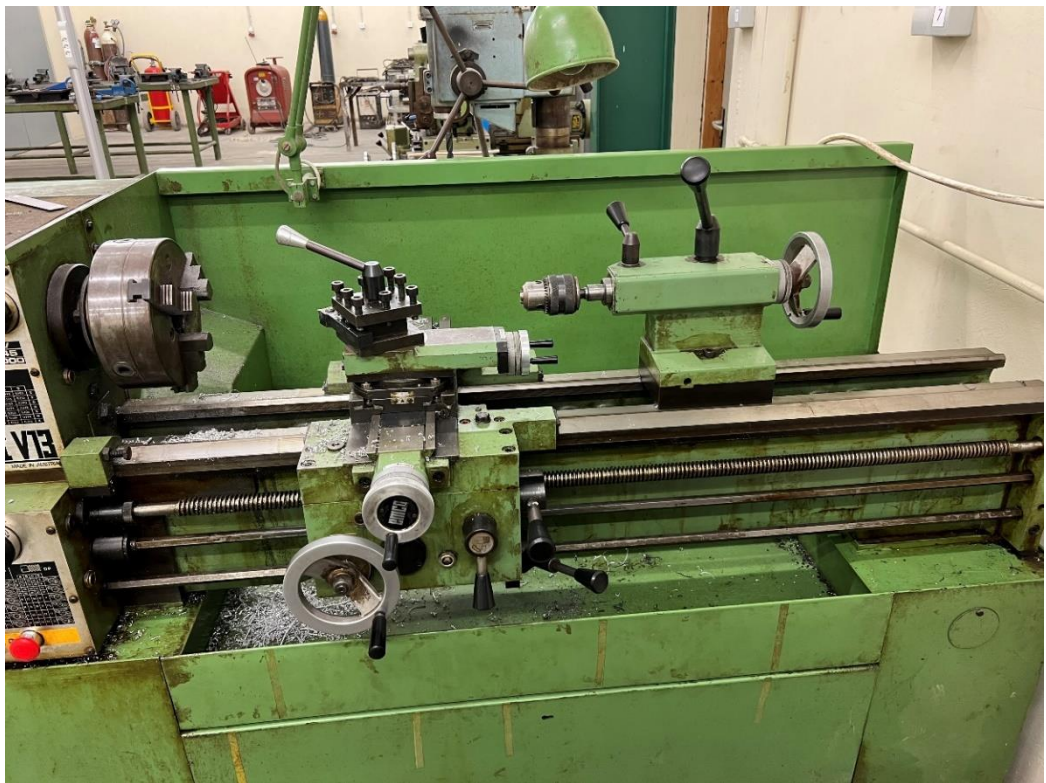

**Σχήμα 7.5**: Τόρνος εργαστηρίου

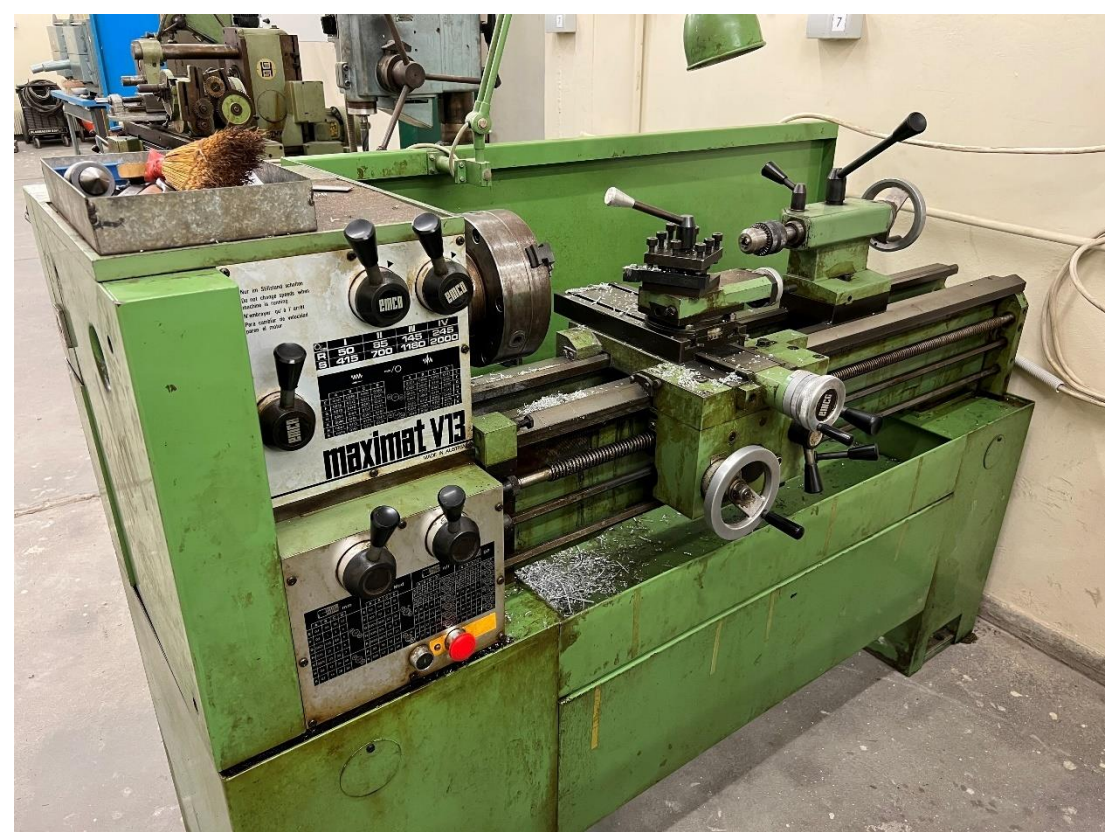

**Σχήμα 7.6**: Τόρνος εργαστηρίου

### **ΒΙΒΛΙΟΓΡΑΦΙΑ**

1. Σχεδίαση με Η/Υ, το Autocad στη πράξη, Β΄ Έκδοση, ΔΑΥΙΔ ΚΩΣΤΑΝΤΑΝΤΙΝΟΣ, ΑΝΘΥΜΙΔΗΣ ΚΩΝΣΤΑΝΤΙΝΟΣ, 2014.

2. Στοιχεία Μηχανών 1, Α. ΓΙΑΝΝΟΠΟΥΛΟΣ 2<sup>η</sup> ΕΚΔΟΣΗ, 2017.

3. ΣΥΣΤΗΜΑΤΑ CAD/CAM& ΤΡΙΣΔΙΑΣΤΑΤΗ ΜΟΝΤΕΛΟΠΟΙΗΣΗ 2<sup>η</sup> ΕΚΔΟΣΗ, ΝΙΚΟΛΑΟΣ ΜΠΙΛΑΛΗΣ, ΕΜΜΑΝΟΥΗΛ ΜΑΡΑΒΕΛΑΚΗΣ, 2014.